# Ayai Design Document

Jared Roberts Jarrad Battaglia Ryan Lerch<br>Kurt Wheeler Robert Mruczek Timothy Hahn Robert Mruczek Joshua Henry

February 2014

Advisor: Santiago Ontanon

# **Contents**

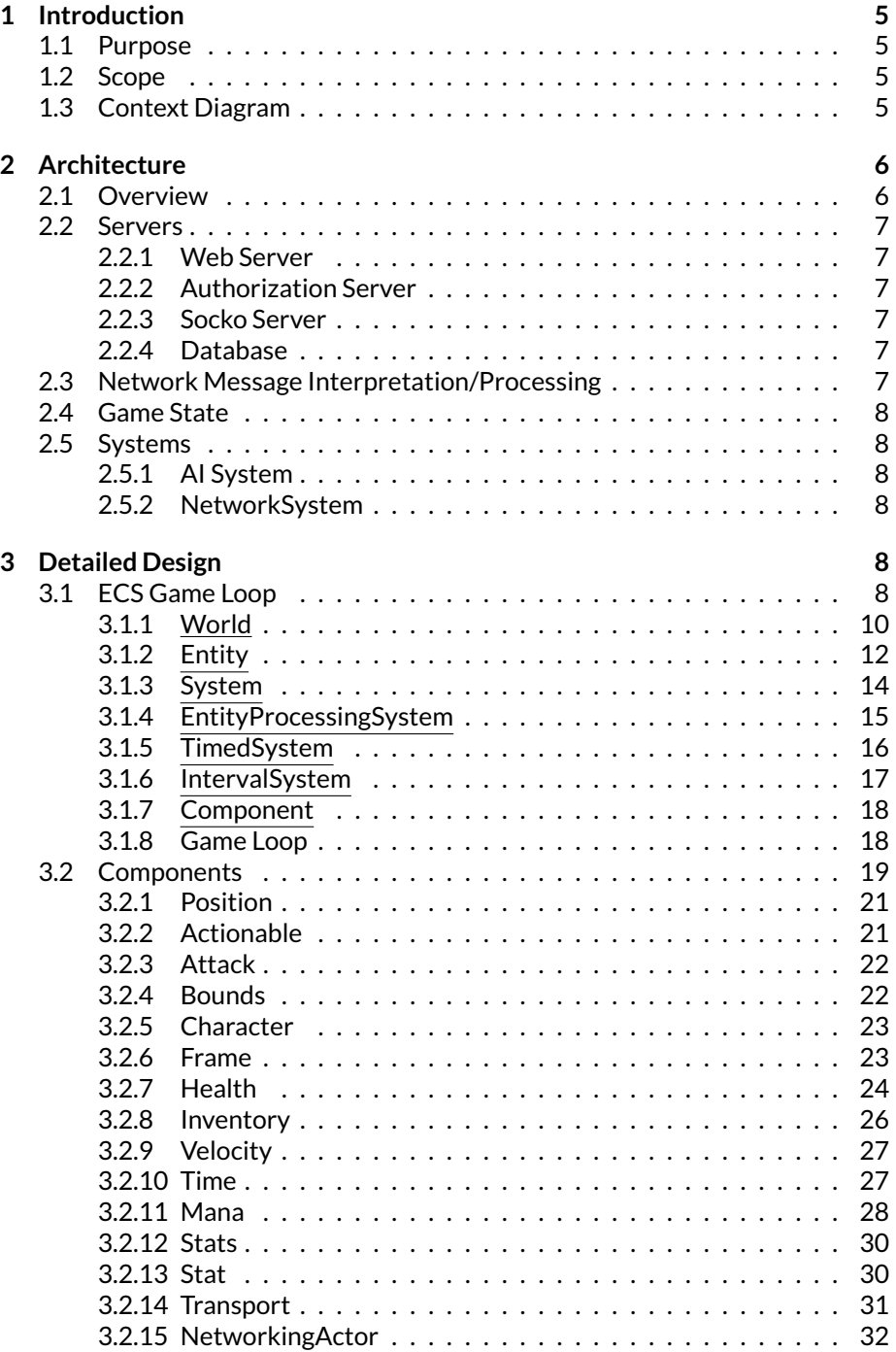

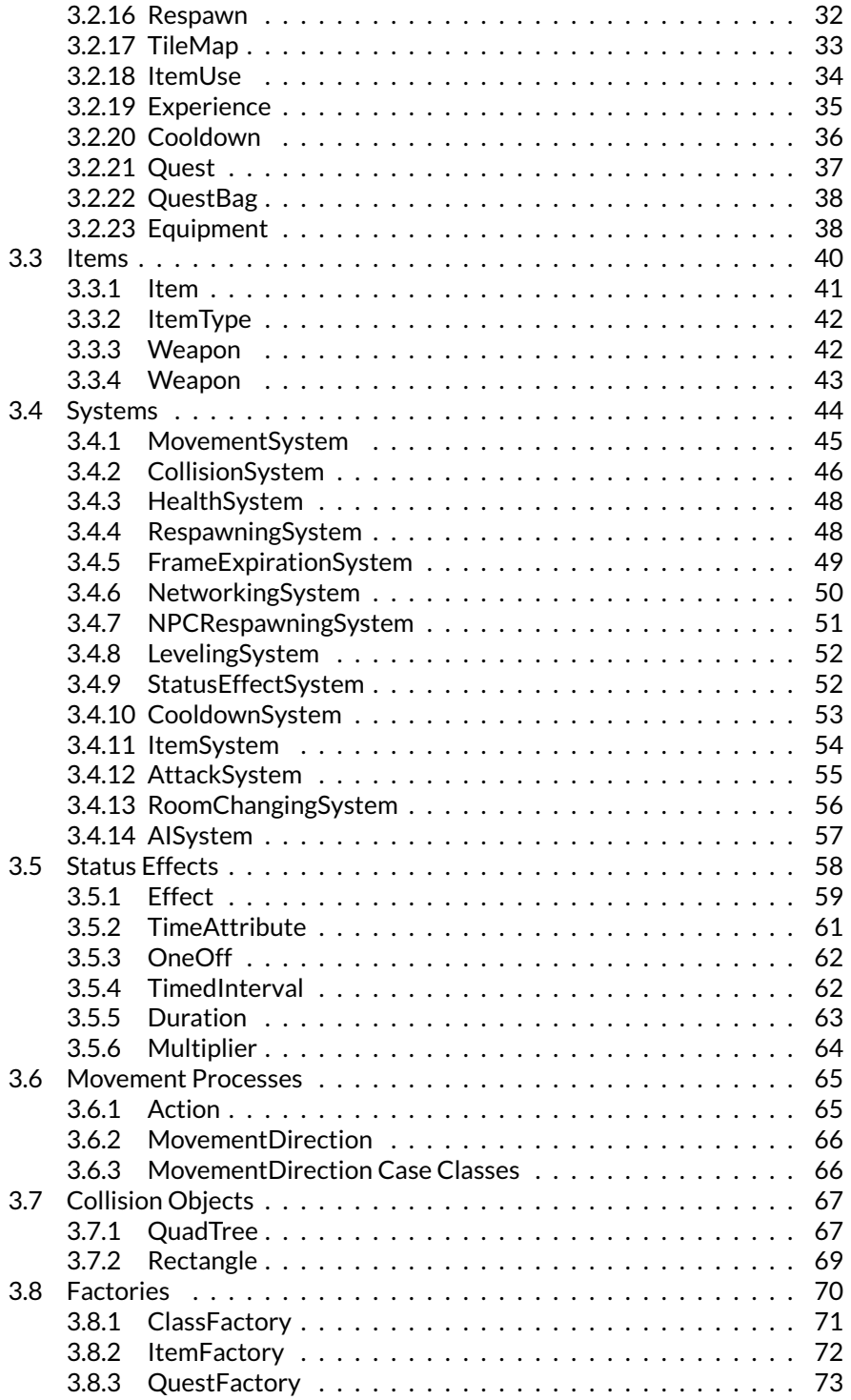

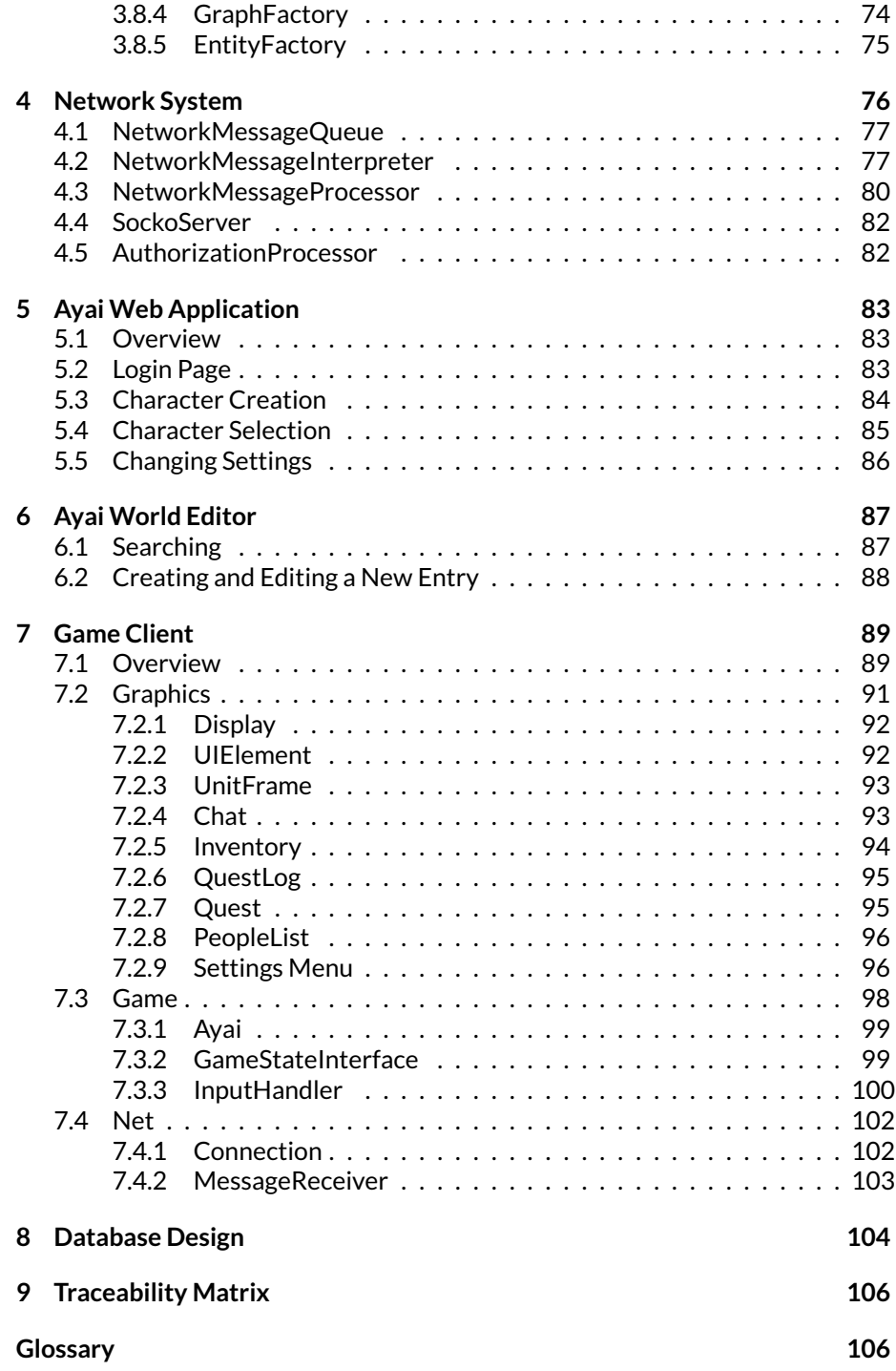

## <span id="page-4-0"></span>**1 Introduction**

### <span id="page-4-1"></span>**1.1 Purpose**

This document specifies the entire software architecture and design for the Ayai MMORPG game and framework. The design decisions directly relate to the functionality, performance, constraints, attributes, and interfaces of the system. Ayai is a massively multiplayer online game that allows developers to implement research level AI and test its functionality with a potential base of approximately 20 players. Also provided is an open source framework that eases development of 2D web-based MMORPGS. In order to achieve these goals, the framework focuses on scalability, security, accessibility, and flexibility.

### <span id="page-4-2"></span>**1.2 Scope**

This document describes the software architecture and design for the initial release of Ayai, as described in the Ayai Software Requirements Document. The intended audience of this document exclusively includes the designers, developer, testers, and open-source developers who may use this framework.

### <span id="page-4-3"></span>**1.3 Context Diagram**

The context diagram shown in Figure [1](#page-4-4) shows how the major components of the Ayai system fit into context with other components.

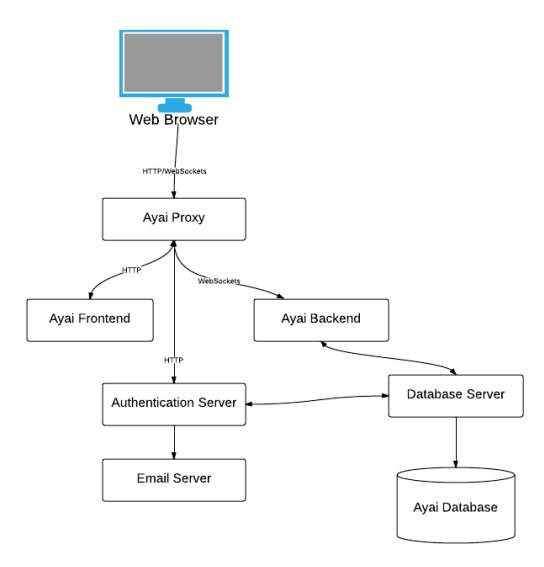

<span id="page-4-4"></span>Figure 1: Context Diagram

The web server serves the Ayai frontend as a static web page. The authorization server handles authentication requests. Ayai's backend usesWebSocket connections to receive messages from the browser and return relevant game state and events.

# <span id="page-5-0"></span>**2 Architecture**

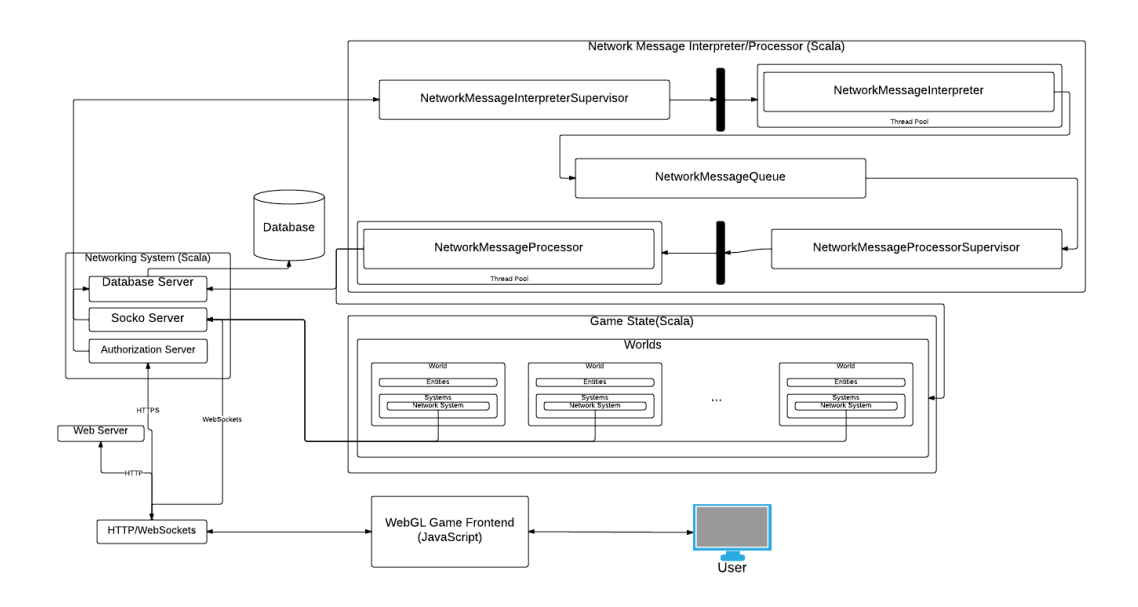

Figure 2: Architecture Diagram

### <span id="page-5-1"></span>**2.1 Overview**

The architecture behind Ayai is a collection of distinct, loosely coupled systems that divide responsibilities into appropriate groups and categories. The Ayai architecture also takes advantage of the actor model of concurrency in order to process the heaviest tasks in a distributed and concurrent manner. Notable portions of the system include the web server which provides a copy of the frontend for each player, the collection of servers that handle various authorization and database operations, and the distributed systems of supervisors and actors that interpret and process commands from the user, process changes to the game state, and returns updated data back to the user.

### <span id="page-6-0"></span>**2.2 Servers**

#### <span id="page-6-1"></span>**2.2.1 Web Server**

The frontend of the Ayai project is a website comprising of static HTML5 content. The web server nginx has the task of receiving all HTTP/HTTPS/WebSocket connections from the user. nginx was chosen due to its static page serving performance and capabilities and reverse proxy features. When the user first browses to the Ayai website, nginx returns a static copy of the website. However, if the user has an authentication request or is sending a game command, nginx proxys the request to the appropriate server

#### <span id="page-6-2"></span>**2.2.2 Authorization Server**

A simple authorization server provides authentication for the Ayai system. As WebSockets do not natively support authentication, HTTPS is used in tandem withWebSockets in order to provide user security and authorization. Users send their credentials over HTTPS using the Basic Access Authentication mechanism and, if validated, receives a temporary token to validate their WebSocket connection.

#### <span id="page-6-3"></span>**2.2.3 Socko Server**

TheWebSocket server (created using the Socko library) acceptsWebSocket connections forwarded by nginx and expects them to be in the form of a game related command (move, attack, etc.). The Socko server then forwards these network messages to a NetworkMessageInterpreterSupervisor, in preparation to be interpreted and then queued for processing.

#### <span id="page-6-4"></span>**2.2.4 Database**

Ayai employs a lightweight flat-file Java Database engine called H2. The Database stores user credentials and various portions of dynamic game state, such as maps, inventories, character skills, locations, and experience. Various systems of the game store dynamic portions of the game state to the database at an infrequent rate (approximately once per 10 seconds). The entity factories retrieve this information when a character logs in.

### <span id="page-6-5"></span>**2.3 Network Message Interpretation/Processing**

The Network System Section [\(section 4\)](#page-75-1) describes the mechanics of the Network Message system in further detail. The Socko server receives network messages that need to be interpreted for meaning and content before being processed. The NetworkMessageInterpreterSupervisor has a thread pool of NetworkMessageInterpreters, each of which understands a message received and places a game command into the NetworkMessageQueue. At each game tick, the NetworkMessageQueue is cleared and given to the NetworkMessageProcessorSupervisor for processing.

### <span id="page-7-0"></span>**2.4 Game State**

The game state in Ayai is represented as an Entity Component System, which stores, manages, and processes game state. Worlds separate players by in-game locality and stores data as entities with components.

### <span id="page-7-1"></span>**2.5 Systems**

Systems are then in charge of processing changes and game logic, applying these changes to the relevant components. Systems are placed on tiers, so that higher tiers must complete before a lower tier starts to process.

### <span id="page-7-2"></span>**2.5.1 AI System**

The AI System processes new information about the world and makes appropriate decisions related to the artificial intelligence of entities and the game itself. This includes low level decision making, such as movement and attacking for specific non player characters, to high level decision making, such as the creation of quests, enemies, and other necessary game entities.

### <span id="page-7-3"></span>**2.5.2 NetworkSystem**

At the lowest tier exists the NetworkSystem, which serializes the game state, calculates messages to return back to players, and sends messages back over the WebSocket connection to the frontend.

# <span id="page-7-4"></span>**3 Detailed Design**

### <span id="page-7-5"></span>**3.1 ECS Game Loop**

This section defines the ECS system and the main backend driver (called a Game Loop). These properties go into detail about the workings of the main loop of the system. The ECS system is a small system that consists of three main properties which are the Systems, Entities, and Components.

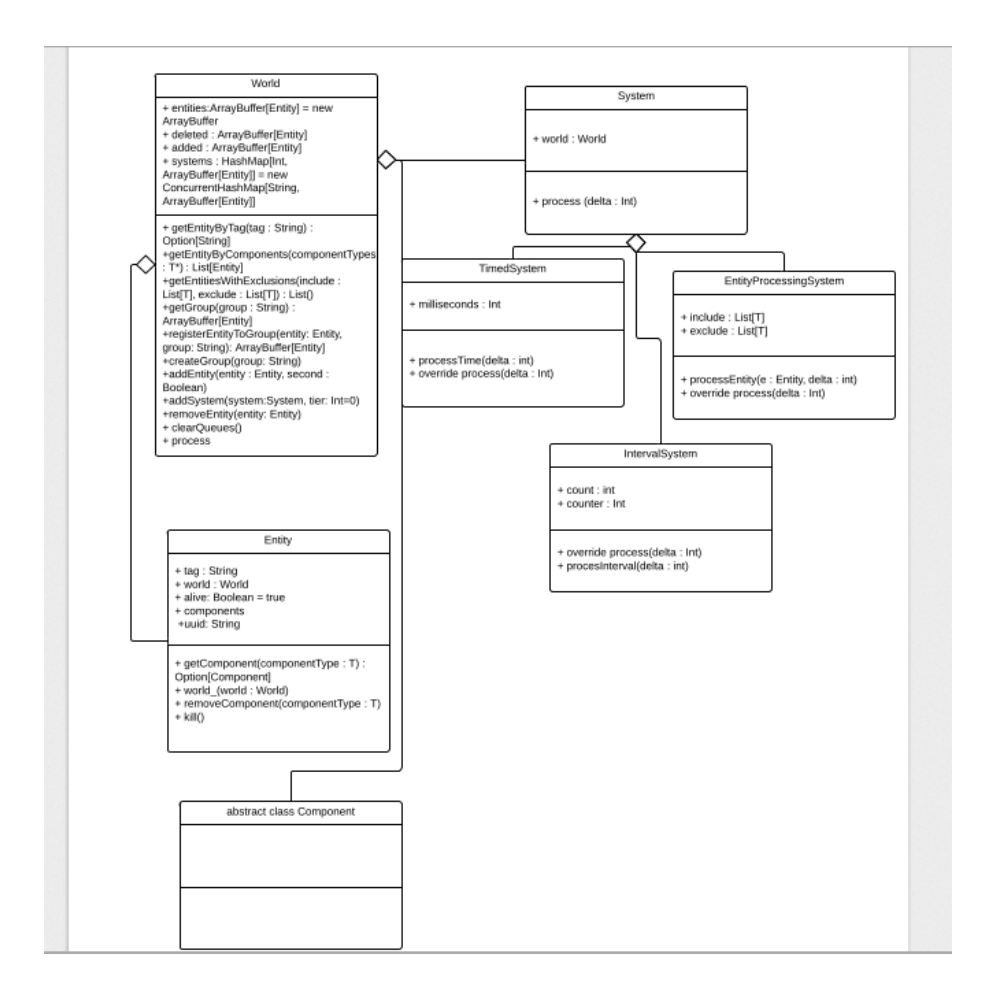

Figure 3: engine diagram

### <span id="page-9-0"></span>**3.1.1 World**

| World                                                                                                    |
|----------------------------------------------------------------------------------------------------|
| + entities:ArrayBuffer[Entity] = new<br>ArrayBuffer<br>+ deleted : ArrayBuffer[Entity]<br>+ added: ArrayBuffer[Entity]<br>+ systems: HashMap[Int,<br>ArrayBuffer[Entity]] = new<br>ConcurrentHashMap[String,<br>ArrayBuffer[Entity]]                                                                                                    |
| + getEntityByTag(tag: String):<br>Option[String]<br>+getEntityByComponents[T:<br>AnyRef](componentTypes: T*):<br>List[Entity]<br>+getEntitiesWithExclusions[T:<br>AnyRef](include: List[T], exclude: List[T])<br>: List()<br>+getGroup(group: String):<br>ArrayBuffer[Entity]<br>+registerEntityToGroup(entity: Entity,<br>group: String): ArrayBuffer[Entity]<br>+createGroup(group: String)<br>+addEntity(entity: Entity, second:<br>Boolean)<br>+addSystem(system:System, tier: Int=0)<br>+removeEntity(entity: Entity)<br>+ clearQueues()<br>+ process |

Figure 4: World Class Diagram

A World holds all entities, systems and processes and filters entity information

### **Attributes**

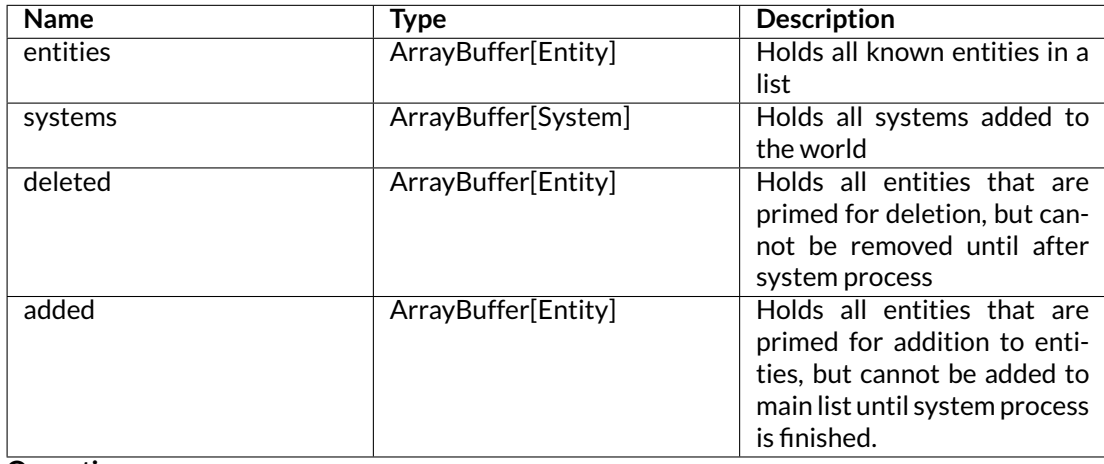

**Operations**

#### **Operation: getEntityByTag(tag : String) : Option[String]**

Input : Tag - the unique tag of the entity

Output : Returns an option for an entity

Description : Finds an entity with a given tag and returns option on it.

### **Operation: getEntityByComponents(componentTypes : T\*) : List[Entity]**

Input : ComponentTypes : T - a list of types of component classes Output : Returns a list of entities Description : Takes a list of component types and returns a list of entities which have all the given components

#### **Operation: getEntitiesWithExclusions(include : List(T), exclude : List(T)) : List[Entity]**

Input : Include : List(T) - a list of types of component classes you want to find exclude : List(T) - a list of types you want to exclude from the find Output : Returns a list of entities Description : Takes a list of component types you want to search for in entities and a list of component types you do not want an Entity to have and returns a list of entities which match.

#### **Operation: getGroup(group : String) : ArrayBuffer[String]**

Input : Group : String - a group name Output : List of Entities Description : Returns list of entities that are matched to group

### **Operation: registerEntityToGroup(entity : Entity, group : String) : Array-Buffer[Entity]**

Input : entity : Entity - an entity to add

group : String - group to add to Output : The group you are adding to Description : Adds an entity to a group and returns that group

#### **Operation: addEntity(e : Entity, second : Boolean)**

Input : e : Entity - entity to add to world second : Boolean - did this get called from entity itself Output : None Description : Add entity to world

#### **Operation: createEntity(tag : String) : Entity**

Input : tag : String - tag which to identify item Output : Entity which is created Description : Create and return a new entity, not added to world

#### **Operation: addSystem(system : System)**

Input : system : System - The system to add to world and processing cycle Output : None Description : Adds systems to the world systems list and is included in next process cycle

**Operation: process()** Input : None Output : None Description : Runs process() on all systems that are included in the world

#### <span id="page-11-0"></span>**3.1.2 Entity**

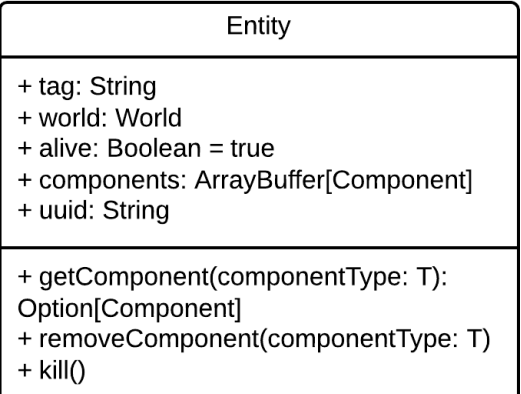

Figure 5: Entity Class Diagram

An Entity holds all data (Components) needed to be processed by a system for a specific function (characters, items, enemies).

#### **Attributes**

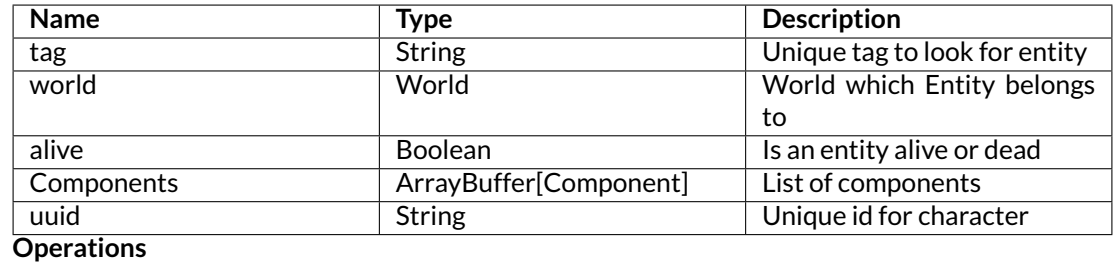

**Operation: getComponent(componentType : T) : Option[Component]**

Input : ComponentType : T - classOf component to find Output : Returns an option for the component Description : Searches for a component in the list, and returns an option on it

**Operation: removeComponent(componentType : T)** Input : ComponentTypes : T - classOf Component to find Output : None Description : Takes a component type and removes it from list of components

**Operation: kill()** Input : None Output : None Description : Removes entity from the world it is apart of. <span id="page-13-0"></span>**3.1.3 System**

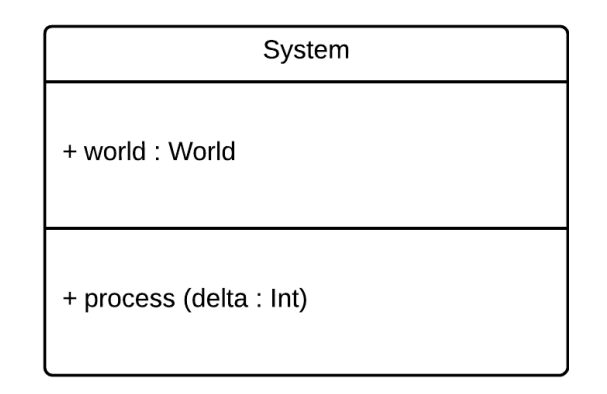

Figure 6: System Class Diagram

Systems are the framework's way of processing and manipulating data. Overriding the process function allows for the system to do work on the list of entities it uses.

#### **Attributes**

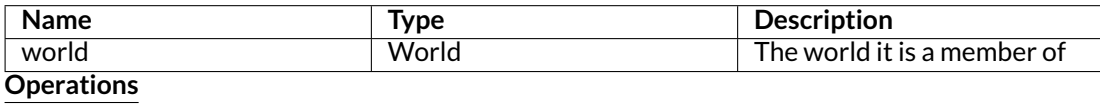

**Operation: process(delta : Int)**

Input : delta : Int - The time difference from the last frame Output : None Description : Abstract defined function needing to be overwritten

#### <span id="page-14-0"></span>**3.1.4 EntityProcessingSystem**

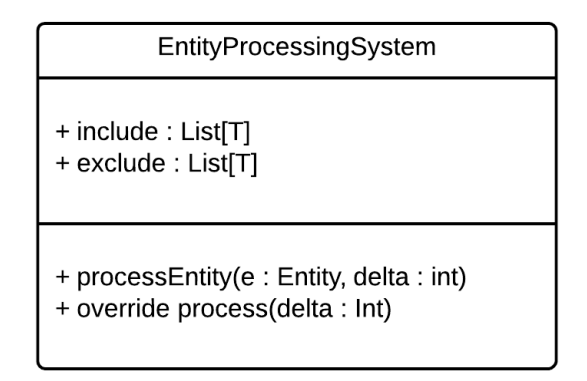

Figure 7: System Class Diagram

An EntityProcessingSystem inherits from System and allows for users to manipulate one Entity at a time. Also includes list inputs to exclude and include certain components.

#### **Attributes**

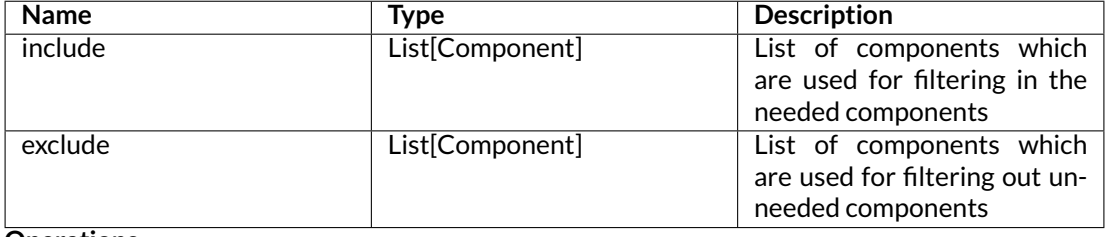

**Operations**

**Operation: process(delta : Int)** Input : delta : Int - The time difference from the last frame

Output : None

Description : Calls processEntity and filters the list of entities

**Operation: processEntity(entity : Entity, delta : Int)** Input : delta : Int - The time difference from the last frame entity : Entity - the filtered entity needed for processing Output : None Description : Calls entities one by one and processes the information based on implementation

#### <span id="page-15-0"></span>**3.1.5 TimedSystem**

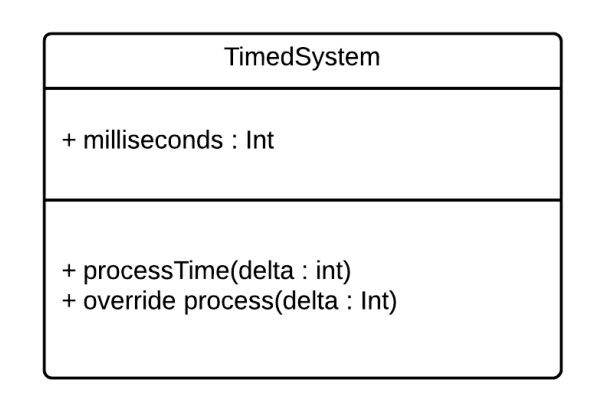

Figure 8: Timed System Class Diagram

A TimedSystem only runs after the amount of time given to it. Used for processing that needs to be done on a timed interval.

#### **Attributes**

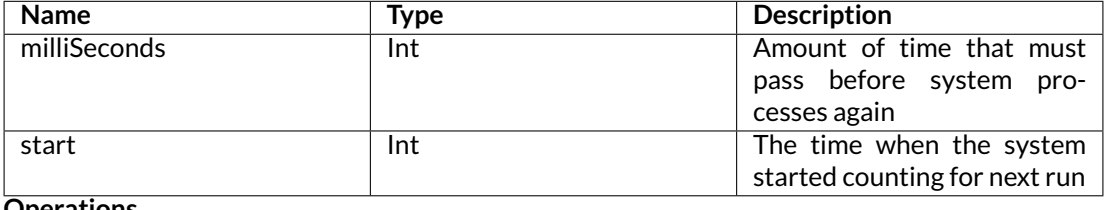

**Operations**

**Operation: process(delta : Int)** Input : delta : Int - The time difference from the last frame Output : None Description : Calls processTime and checks to see if enough time has passed

#### **Operation: processTime(delta : Int)**

Input : delta : Int - The time difference from the last frame entity : Entity - the filtered entity needed for processing Output : None Description : Is called after certain amount of time given by milliseconds.

### <span id="page-16-0"></span>**3.1.6 IntervalSystem**

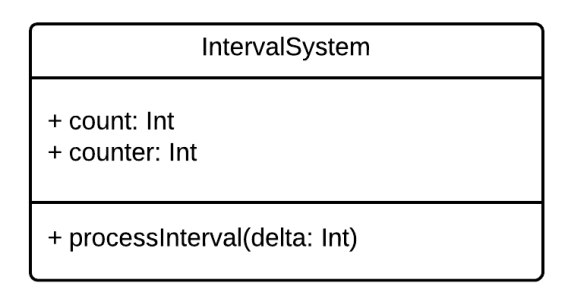

Figure 9: System Class Diagram

A IntervalSystem only runs after a certain amount of frames has passed. Used for processing that needs to be done on a frame interval.

#### **Attributes**

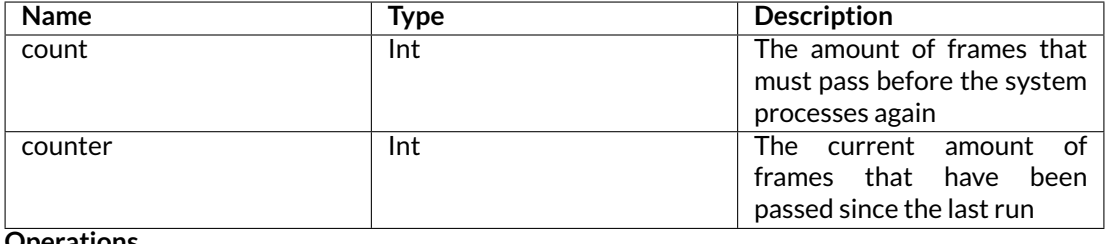

#### **Operations**

**Operation: process(delta : Int)**

Input : delta : Int - The time difference from the last frame Output : None Description : Calls processInterval and checks to see if enough frames have passed

#### **Operation: processInterval(delta : Int)**

Input : delta : Int - The time difference from the last frame entity : Entity - the filtered entity needed for processing Output : None Description : Is called after certain amount of frames have been passed.

### <span id="page-17-0"></span>**3.1.7 Component**

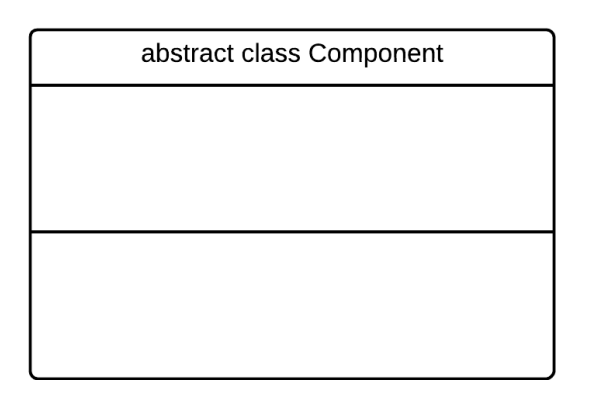

Figure 10: Component Class Diagram

Component is an empty class, but is used as an identifier for grouping data together.

### <span id="page-17-1"></span>**3.1.8 Game Loop**

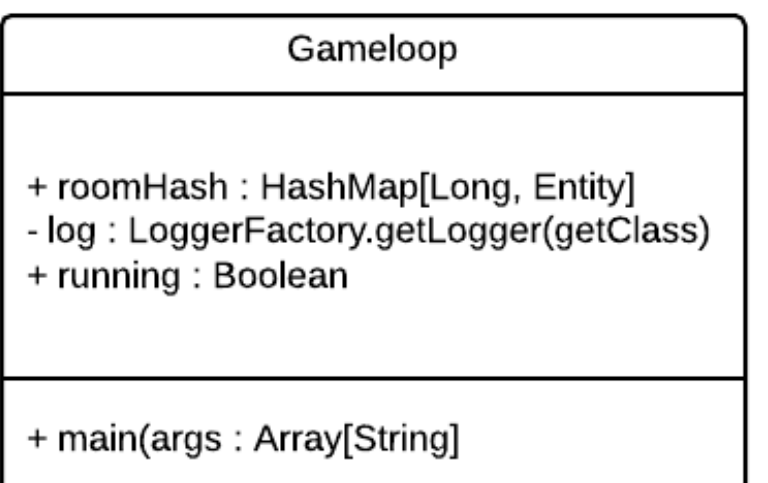

Figure 11: The Game Loop

GameLoop.scala is the main driver of the Ayai framework. It loads in all Constants, maps, and compiles the rooms together, and sets all worlds with the appropriate systems and information.

#### **Attributes**

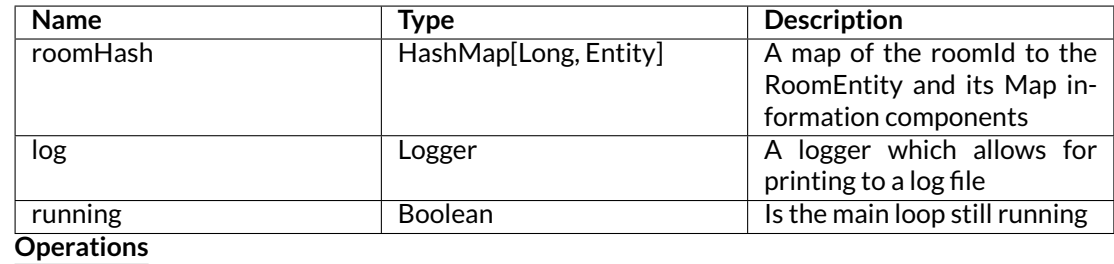

**Operation: main** Input : None Output : None Description : Sets up the worlds needed to run the game, sets up all network connections, and loads all rooms from files.

### <span id="page-18-0"></span>**3.2 Components**

Components are aspects of entites. An entity is comprised of one or more components which specify behaviors that the entity might have. For example a player entity would be comprised of a position, bounds, health, inventory, mana, and character component.

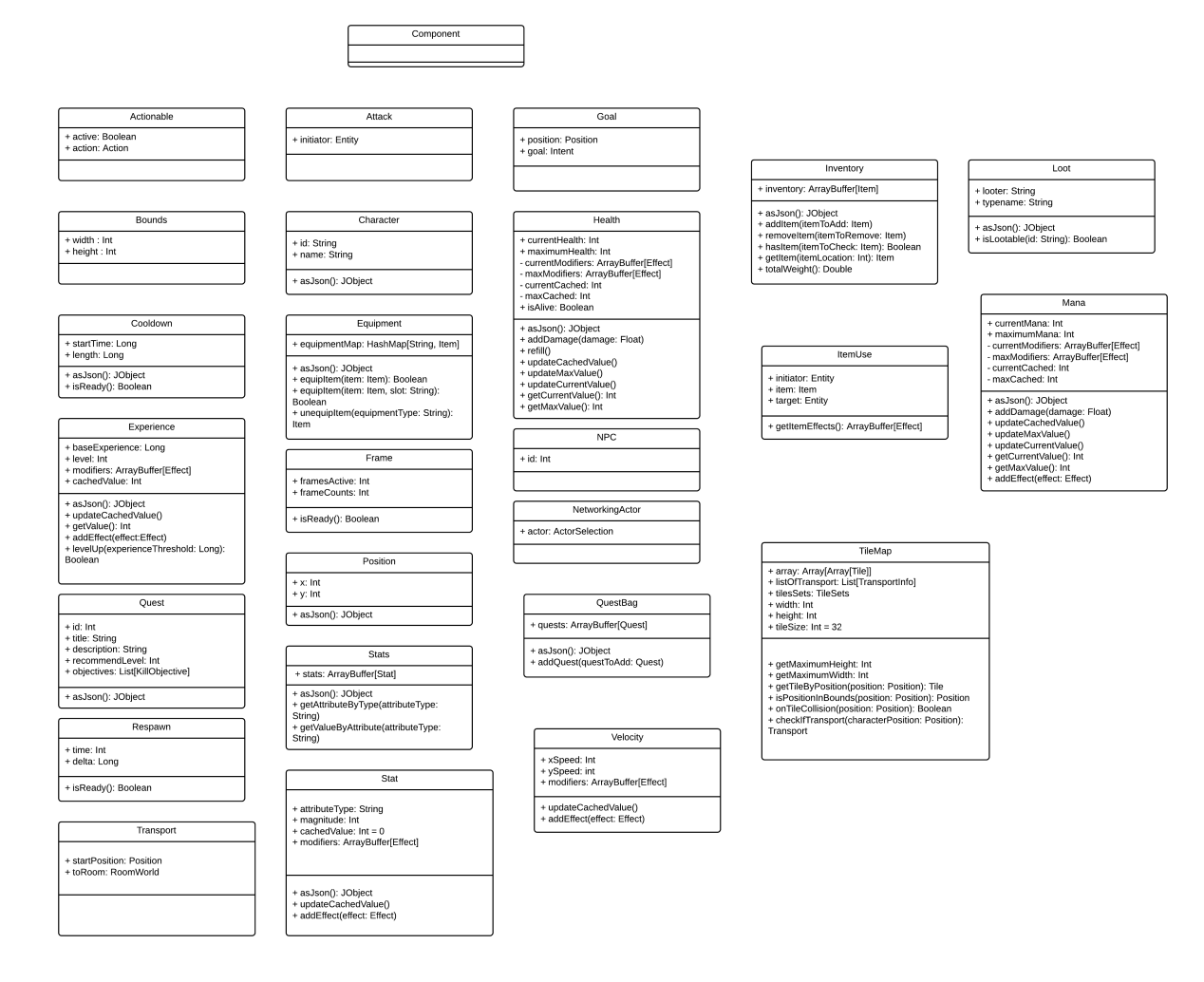

Figure 12: All components inheriting from component

### <span id="page-20-0"></span>**3.2.1 Position**

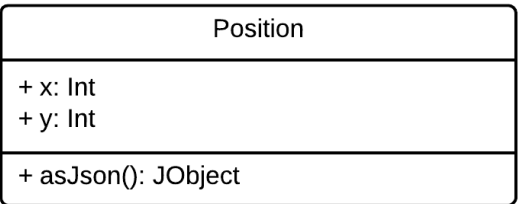

### Figure 13: Position Class Diagram

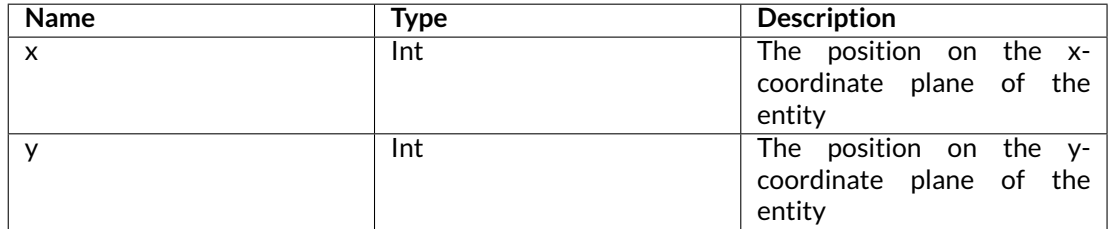

### <span id="page-20-1"></span>**3.2.2 Actionable**

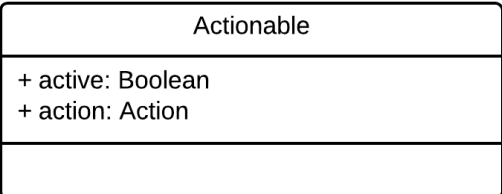

### Figure 14: Actionable Class Diagram

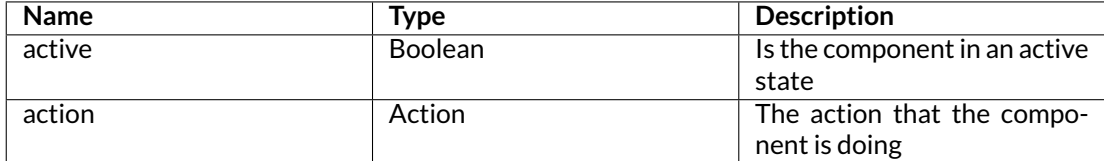

### <span id="page-21-0"></span>**3.2.3 Attack**

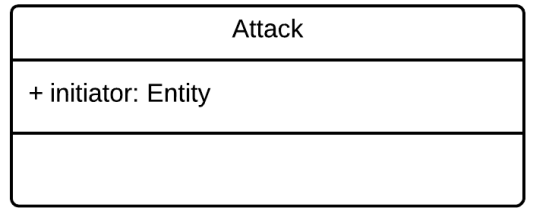

### Figure 15: Attack Class Diagram

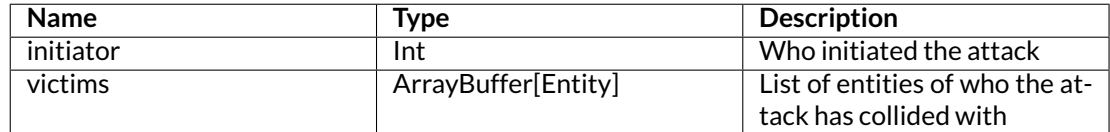

### <span id="page-21-1"></span>**3.2.4 Bounds**

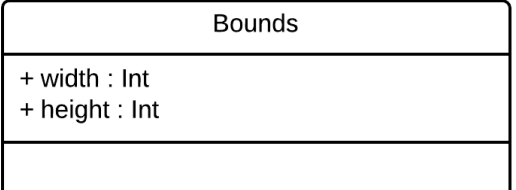

### Figure 16: Bounds Class Diagram

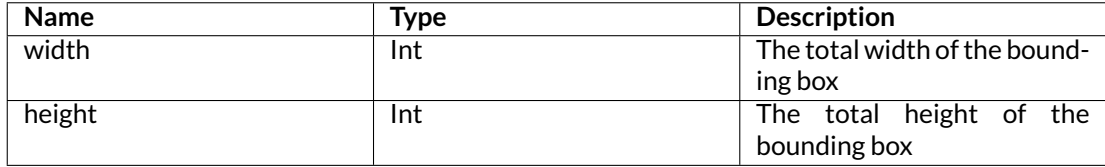

### <span id="page-22-0"></span>**3.2.5 Character**

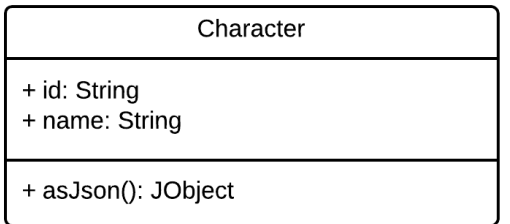

### Figure 17: Character Class Diagram

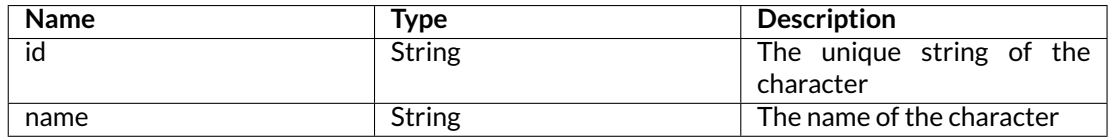

### <span id="page-22-1"></span>**3.2.6 Frame**

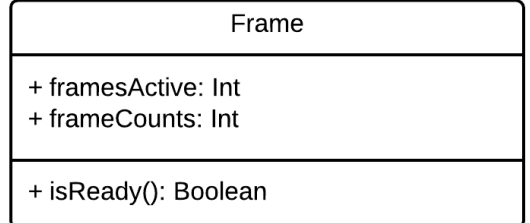

### Figure 18: Frame Class Diagram

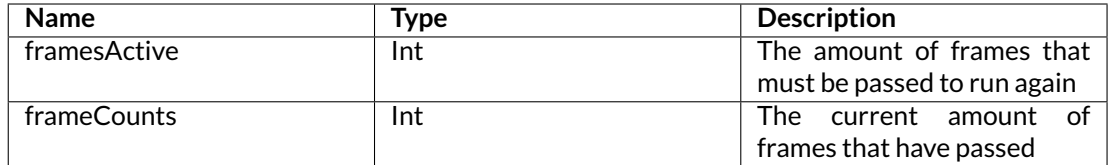

### <span id="page-23-0"></span>**3.2.7 Health**

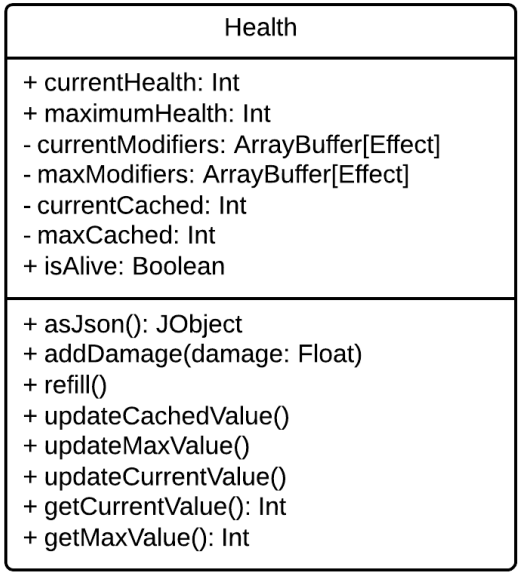

### Figure 19: Health Class Diagram

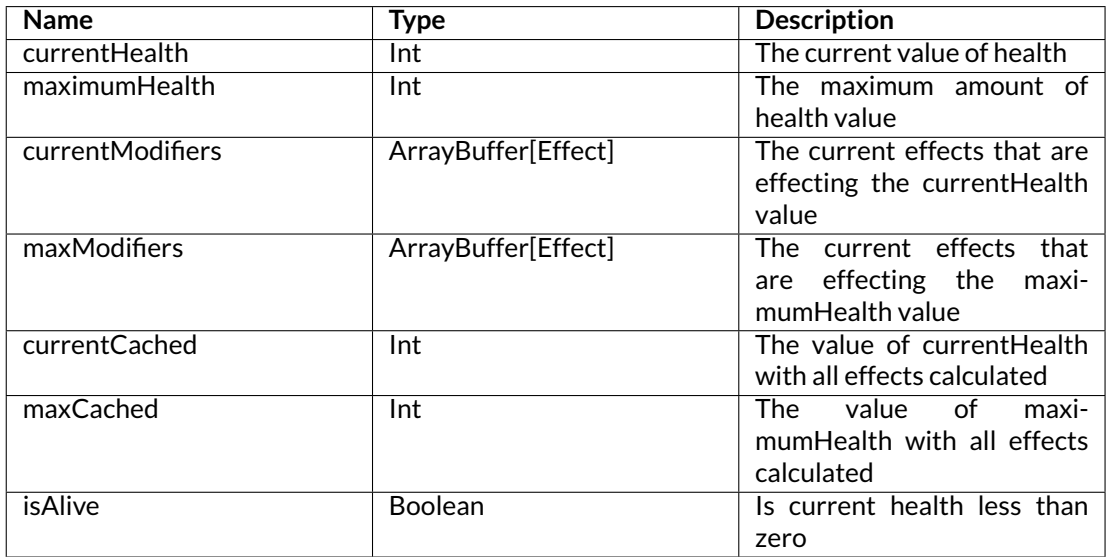

### **Operation: addDamage(damage: Float)**

Input : damage: Float - the amount of damage to subtract from the currentHealth Output : None

Description : Calculate damage to subtract from currentHealth

**Operation: refill()** Input : None Output : None Description : Sets the currentHealth to maximumHealth

#### **Operation: updateCachedValue()**

Input : None Output : None Description : Updates the cached values of both maximumHealth and currentHealth

#### **Operation: updateMaxValue()**

Input : None Output : None Description : Updates the cached values of maximumHealth by processing the effects on the component

#### **Operation: updateCurrentValue()**

Input : None Output : None Description : Updates the cached values of currentHealth by processing the effects on the component

#### **Operation: getCurrentValue()**

Input : None Output : Returns the cached value for currentHealth Description : Returns the cached value for currentHealth

#### **Operation: getMaxValue()**

Input : None Output : Returns the cached value for maximumHealth Description : Returns the cached value for maximumHealth

### <span id="page-25-0"></span>**3.2.8 Inventory**

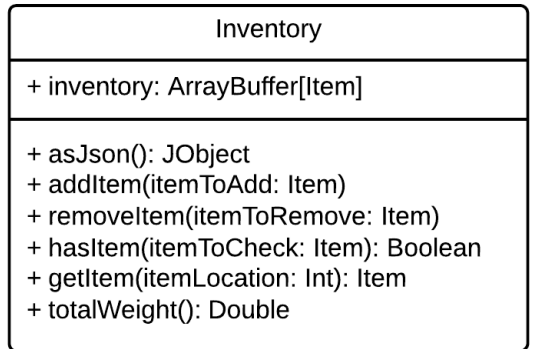

Figure 20: Inventory Class Diagram

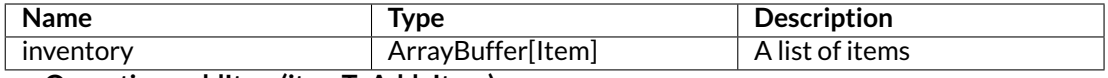

**Operation: addItem(itemToAdd: Item)** Input : Item to add to inventory list Output : None Description : Adds Item to inventory

**Operation: removeItem(itemToRemove: Item)**

Input : Item to remove from inventory list Output : None Description : Removes Item from inventory

**Operation: hasItem(itemToCheck: Item): Boolean**

Input : Item to check in inventory list Output : Returns if item exists in list Description : Checks to see if given item exists in list

**Operation: getItem(itemLocation: Int): Item**

Input : The slot that the item exists in Output : Returns the item Description : Retrieves item from list

**Operation: totalWeight(): Int** Input : None

Output : Returns total weight of inventory Description : Returns the weight of all items in inventory

### <span id="page-26-0"></span>**3.2.9 Velocity**

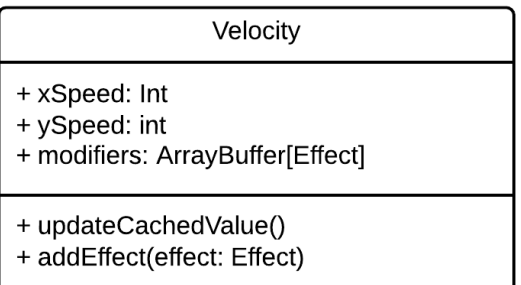

Figure 21: Velocity Class Diagram

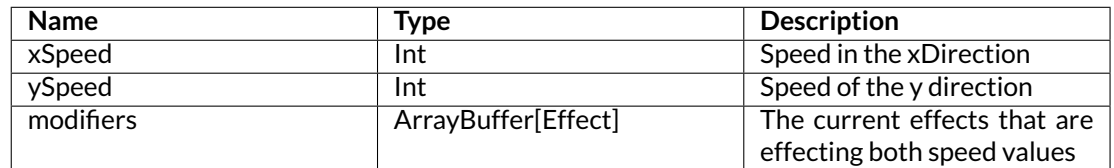

**Operation: addEffect(effect: Effect)**

Input : effect: Effect - the effect to add Output : None Description : Adds effect to modifiers

**Operation: updateCachedValue()** Input : None Output : None Description : Updates the cached value

<span id="page-26-1"></span>**3.2.10 Time**

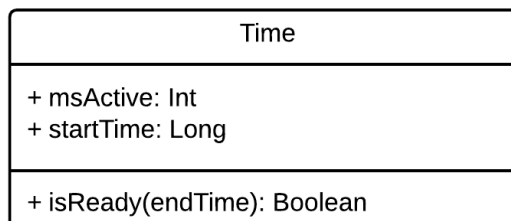

Figure 22: Time Class Diagram

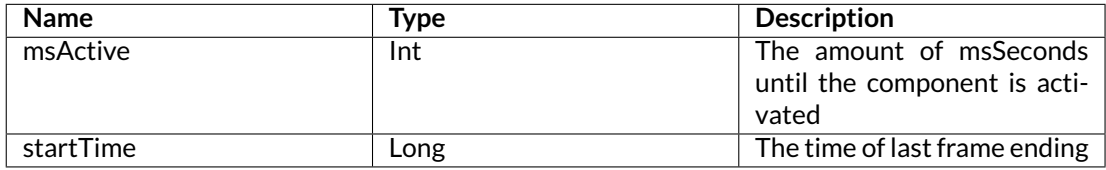

### <span id="page-27-0"></span>**3.2.11 Mana**

| Mana                                                                                                    |
|----------------------------------------------------------------------------------------------------|
| + currentMana: Int<br>+ maximumMana: Int<br>- currentModifiers: ArrayBuffer[Effect]<br>- maxModifiers: ArrayBuffer[Effect]<br>- currentCached: Int<br>- maxCached: Int                                        |
| + asJson(): JObject<br>+ addDamage(damage: Float)<br>+ updateCachedValue()<br>+ updateMaxValue()<br>+ updateCurrentValue()<br>+ getCurrentValue(): Int<br>+ getMaxValue(): Int<br>+ addEffect(effect: Effect) |

Figure 23: Mana Class Diagram

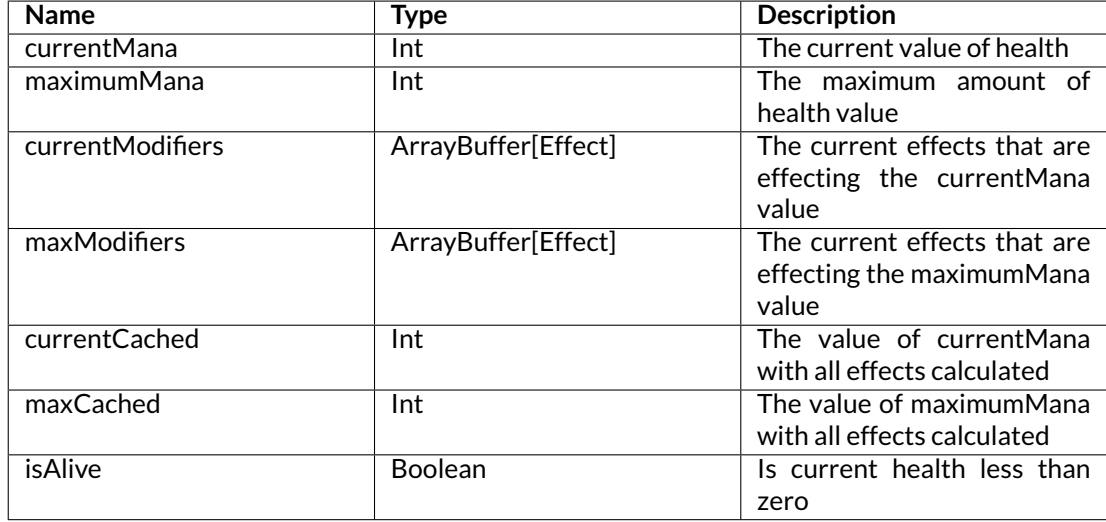

#### **Operation: addDamage(damage: Float)**

Input : damage: Float - the amount of damage to subtract from the currentMana Output : None Description : Calculate damage to subtract from currentMana

#### **Operation: updateCachedValue()**

Input : None Output : None Description : Updates the cached values of both maximumMana and current-Mana

#### **Operation: updateMaxValue()**

Input : None Output : None Description : Updates the cached values of maximumMana by processing the effects on the component

#### **Operation: updateCurrentValue()**

Input : None Output : None Description : Updates the cached values of currentMana by processing the effects on the component

#### **Operation: getCurrentValue()**

Input : None Output : Returns the cached value for currentMana Description : Returns the cached value for currentMana

#### **Operation: getMaxValue()**

Input : None Output : Returns the cached value for maximumMana Description : Returns the cached value for maximumMana

#### **Operation: addEffect(effect: Effect)**

Input : effect: Effect - the effect to add Output : None Description : Adds effect to modifiers (modifier depends on type in effectType)

### <span id="page-29-0"></span>**3.2.12 Stats**

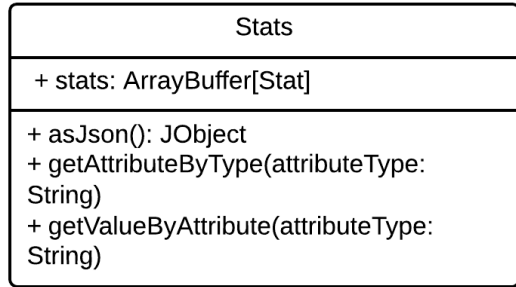

Figure 24: Stats Class Diagram

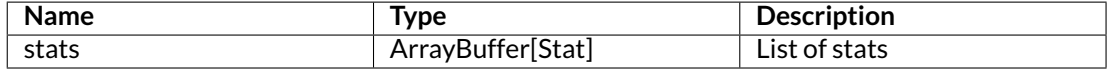

**Operation: updateCachedValue()** Input : None Output : None Description : Updates the cached values of all stored stats

**Operation: getValueByAttribute(attributeType: String): Int** Input : Based on attribute type return the value Output : Returns the current cached value of the given attribute Description : Returns the current cached value of the given attribute

### <span id="page-29-1"></span>**3.2.13 Stat**

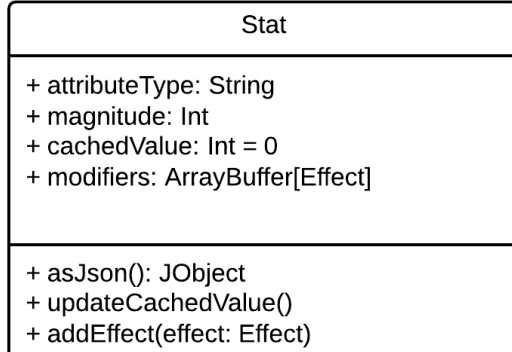

Figure 25: Stat Class Diagram

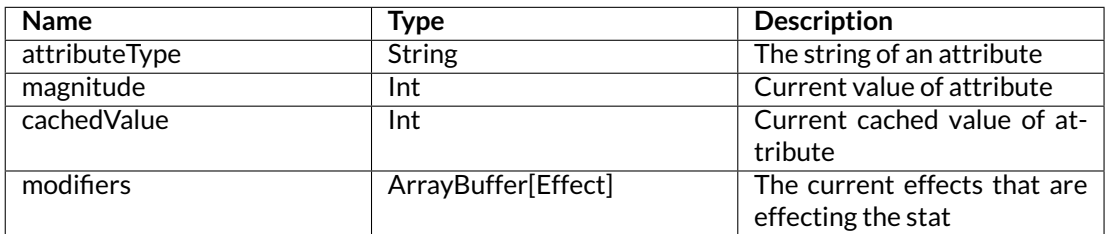

**Operation: updateCachedValue()**

Input : None

Output : None

Description : Updates the cached value of the stat by processing the effects on the component

### **Operation: addEffect(effect: Effect)**

Input : effect: Effect - the effect to add Output : None Description : Adds effect to modifiers (modifier depends on type in effectType)

### <span id="page-30-0"></span>**3.2.14 Transport**

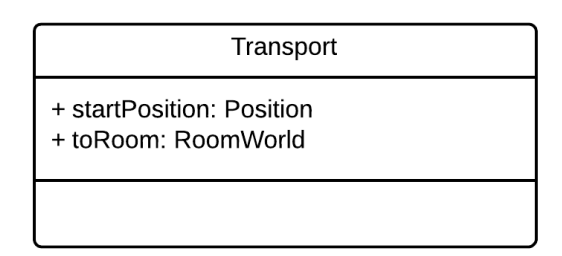

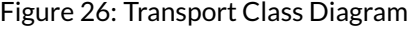

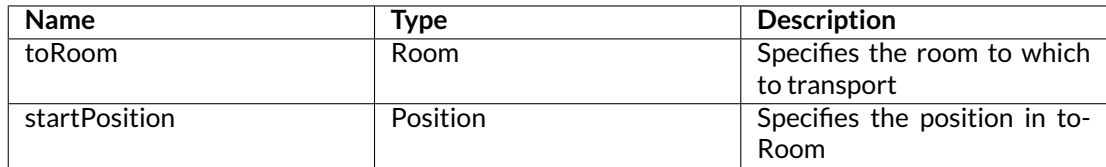

### <span id="page-31-0"></span>**3.2.15 NetworkingActor**

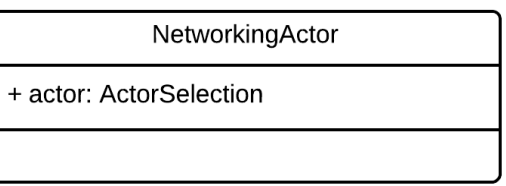

### Figure 27: Networking Actor Class Diagram

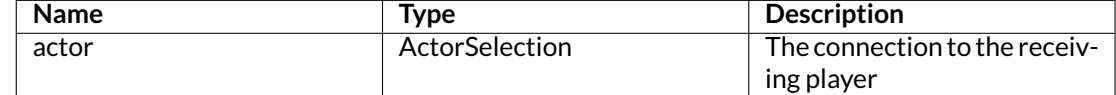

### <span id="page-31-1"></span>**3.2.16 Respawn**

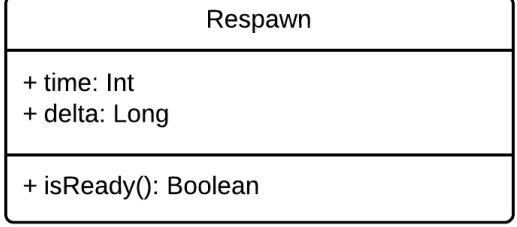

### Figure 28: Respawn Class Diagram

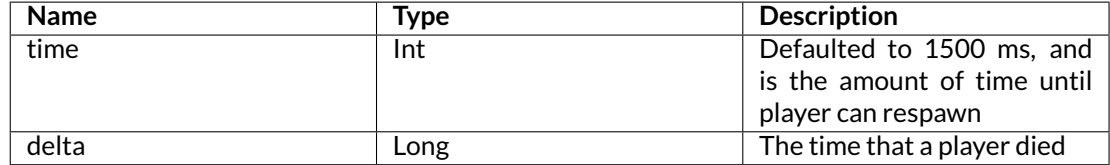

#### <span id="page-32-0"></span>**3.2.17 TileMap**

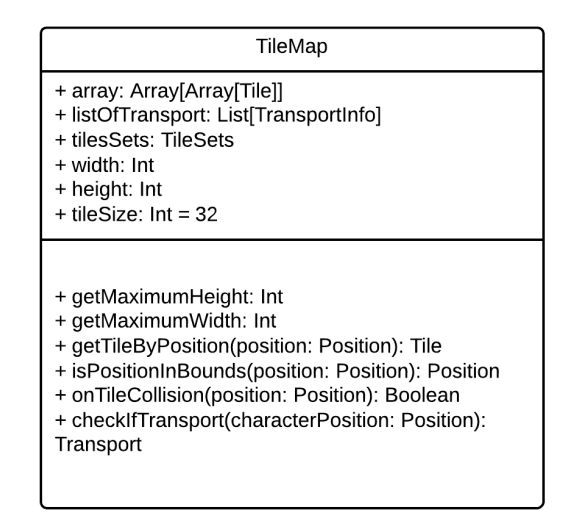

Figure 29: TileMap Class Diagram

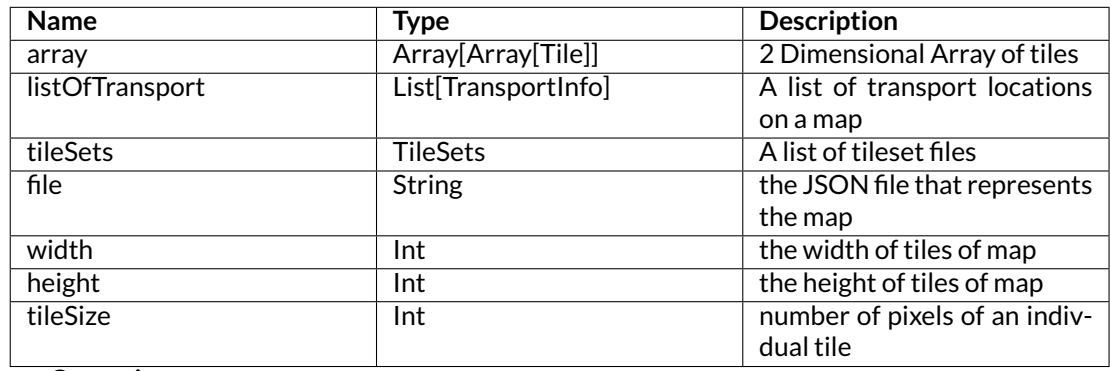

#### **Operations**

#### **Operation: getMaximumHeight() : Int**

Input : None

Output : Number of pixels in height

Description : Returns the height multiplied by the tileSize to get the number of pixels in the y-axis

### **Operation: getMaximumWidth() : Int**

Input : None Output : Number of pixels in width Description : Returns the width multiplied by the tileSize to get the number of pixels in the x-axis

### **Operation: getTileByPosition(position : Position) : Tile**

Input : position : Position - the position to convert to tile Output : The tile referenced by position Description : Returns the tile that is in the area of the given position

#### **Operation: valueToTile(value : Int) : Int**

Input : a pixel location Output : the value divided by tileSize Description : Returns the value given divided by tileSize

#### **Operation: isPositionInBounds(position : Position) : Position**

Input : position : Position - the position to check Output : returns new position, if old value was not valid Description : Given a position, checks to see if tile location is not valid, and returns a valid position

### **Operation: onTileCollision(position : Position) : Boolean**

Input : position : Position - the position to check Output : returns true/false if position is on unwalkable tile Description : Given a position, checks to see if tile location is valid

#### **Operation: checkIfTransport(characterPosition : Position) : Transport**

Input : characterPosition : Position - the position to check Output : Returns a transport object if tile is a transport tile Description : Given a position, checks to see if tile location is a transportable tile and returns the information

#### <span id="page-33-0"></span>**3.2.18 ItemUse**

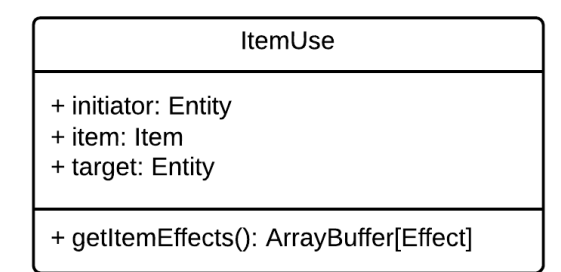

Figure 30: ItemUse Class Diagram

The ItemUse component is acted upon by the ItemSystem and is used to convey information about when items are used by a player.

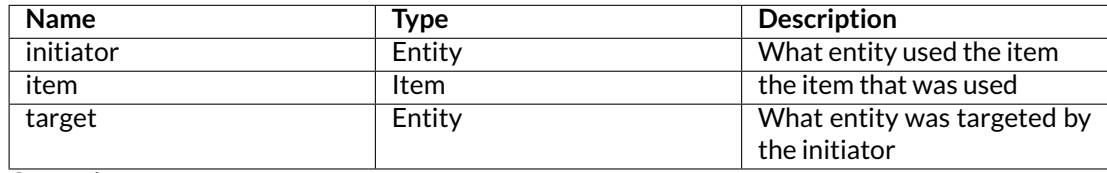

#### **Operations**

**Operation: getItemEffects() : ArrayBuffer[Effect** Input : None Output : The list of effects on an item Description : Returns the list of effects that an item has on them (would be processed by the ItemSystem)

#### <span id="page-34-0"></span>**3.2.19 Experience**

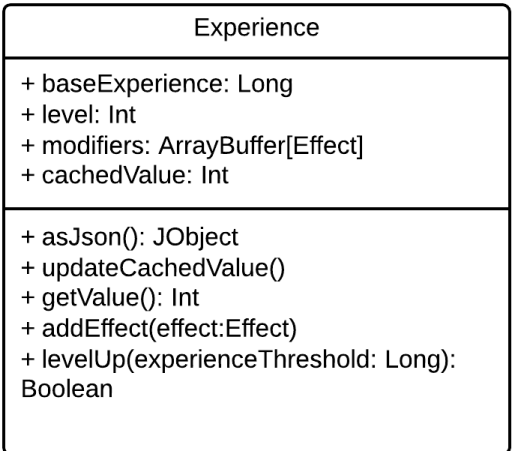

Figure 31: Experience Class Diagram

Experience is gained from when players complete tasks or kill enemies. When a player gains enough experience then they can level up and adds more power to their stats.

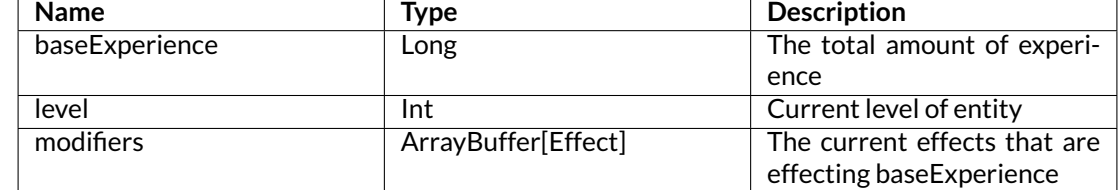

**Operation: updateCachedValue()**

Input : None

Output : None Description : Updates the cached value of experience

**Operation: getValue(): Int** Input : None Output : Returns the cached value for experience Description : Returns the cached value for experience

#### **Operation: levelUp(experienceThreshold: Long): Boolean**

Input : The threshold for the next level Output : Returns if the player has leveledUp Description : Checks to see if the players baseExperience is higher than the experience threshold of the next level

#### **Operation: addEffect(effect: Effect)**

Input : effect: Effect - the effect to add Output : None Description : Adds effect to modifiers (modifier depends on type in effectType)

### <span id="page-35-0"></span>**3.2.20 Cooldown**

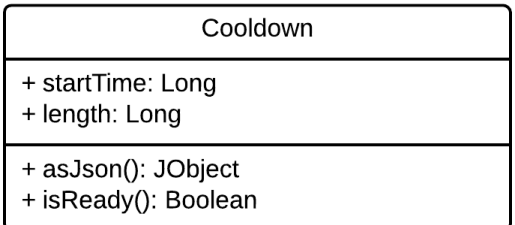

Figure 32: Cooldown Class Diagram

Keeps a time to see if a player can perform another action. If the cooldown is active then a player cannot do an action such as attack or use an item. Is acted up by the cooldown system.

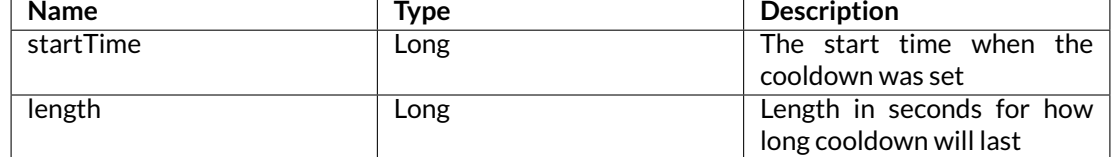

**Operation: isReady(): Boolean**

Input : None

Output : Returns if enough time has passed
Description : Returns to see if enough time has passed and cooldown is down

# **3.2.21 Quest**

| Experience                                                                                                    |
|----------------------------------------------------------------------------------------------------|
| + baseExperience: Long<br>+ level: Int<br>+ modifiers: ArrayBuffer[Effect]<br>+ cachedValue: Int                                                           |
| + asJson(): JObject<br>+ updateCachedValue()<br>+ getValue(): Int<br>+ addEffect(effect:Effect)<br>+ levelUp(experienceThreshold: Long):<br><b>Boolean</b> |

Figure 33: Experience Class Diagram

Information about quests and objectives to complete in the game (is not a component, but is used with quest bag)

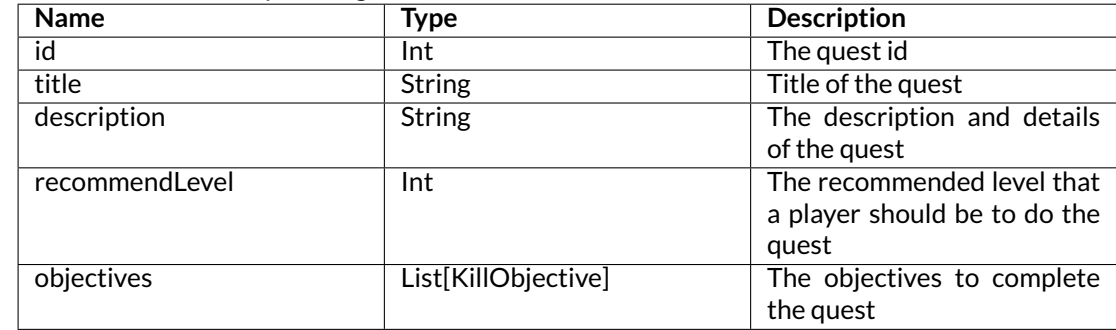

**Operation: isReady(): Boolean**

Input : None

Output : Returns if enough time has passed

Description : Returns to see if enough time has passed and cooldown is down

# **3.2.22 QuestBag**

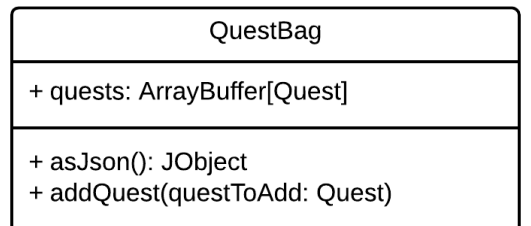

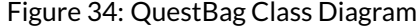

Is a component that holds information about a players held quests

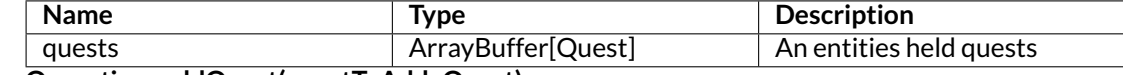

**Operation: addQuest(questToAdd: Quest)** Input : The quest to add to quests list Output : None Description : Adds quest to quests list

# **3.2.23 Equipment**

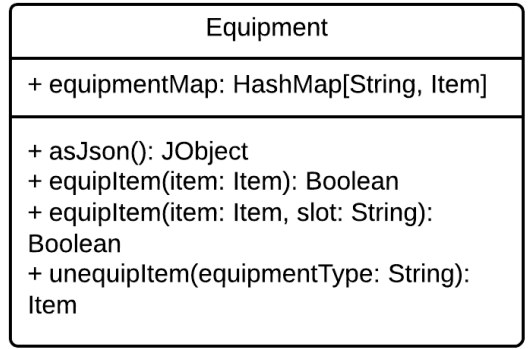

Figure 35: Equipment Class Diagram

The players equipment is what allows them to greatly increase their stats by providing the ability to equip weapons and armor.

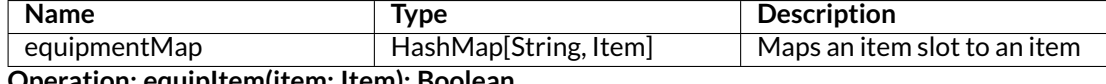

**Operation: equipItem(item: Item): Boolean** Input : The item to equip

Output : Returns if the equip was successful Description : Tries to equip an item based on the items information, will return false if failed

### **Operation: equipItem(item: Item, slot: String): Boolean**

Input : The item to equip and the slot to equip to Output : Returns if the equip was successful Description : Tries to equip an item based on the slot given, will return false if failed

### **Operation: equipItem(equipmentType: String): Item**

Input : The slot to unequip from Output : Returns the item that was unequiped Description : Tries to unequip an item based on the slot given, will return the item that was in the slot

# **3.3 Items**

Items are used throughout the game as potentially quest items, weapons, armor, or consumables (potions, mana potions, and stat increases or descreases)

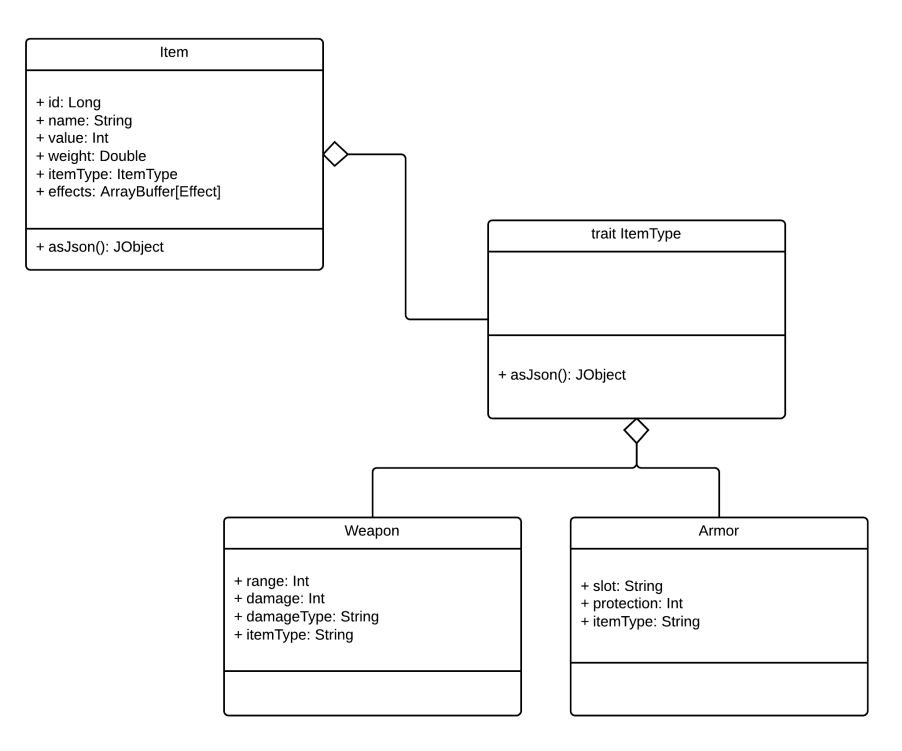

Figure 36: Items

**3.3.1 Item**

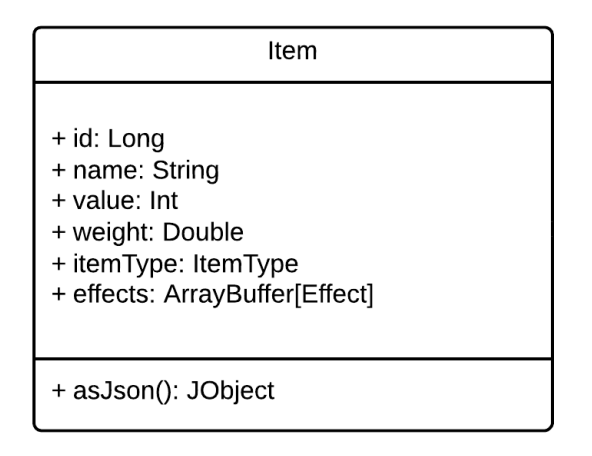

Figure 37: Item Class Diagram

Item is a class that holds all information about an item including its effects and descriptions. When an item is used it can either be equiped by a player (based on item type) or be used by a player to perform an action.

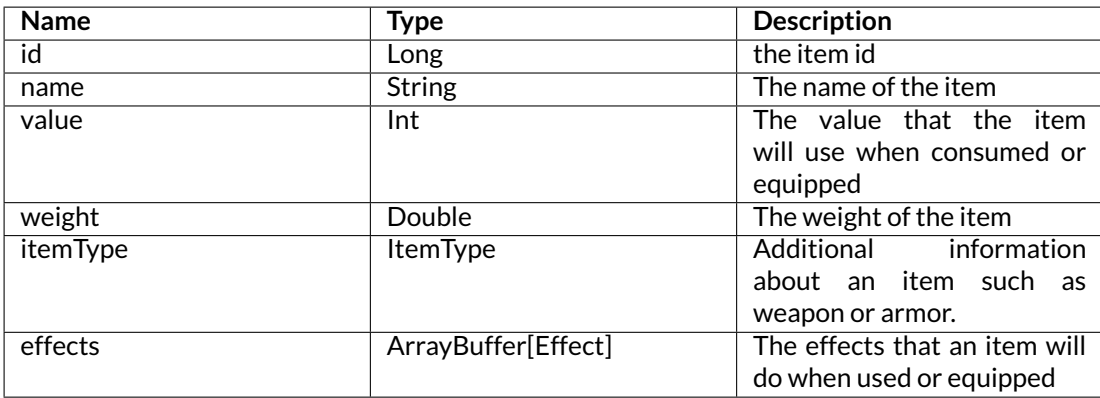

**3.3.2 ItemType**

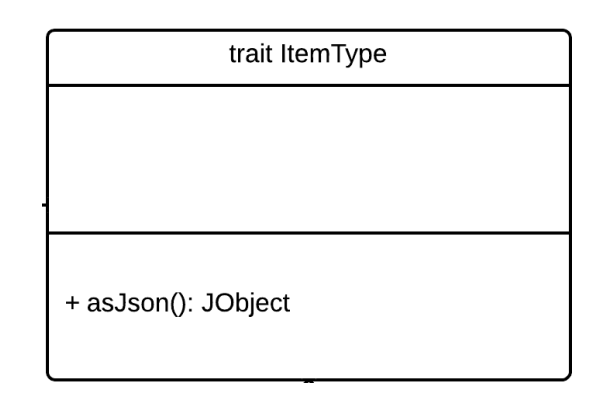

Figure 38: ItemType Class Diagram

ItemType is an abstract class that can be extended to hold additional information for items. Also contains asJson function export information from needed class.

### **3.3.3 Weapon**

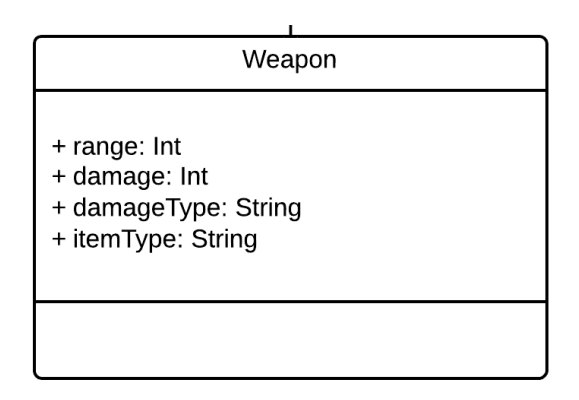

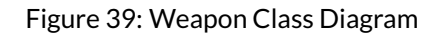

A weapon can be equipped in the weapon1 or weapon2 equipment slots. Raises a players offensive stats.

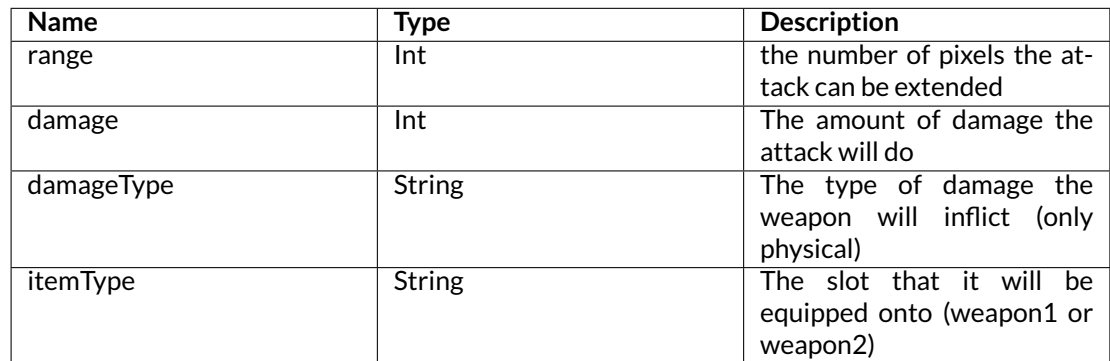

# **3.3.4 Weapon**

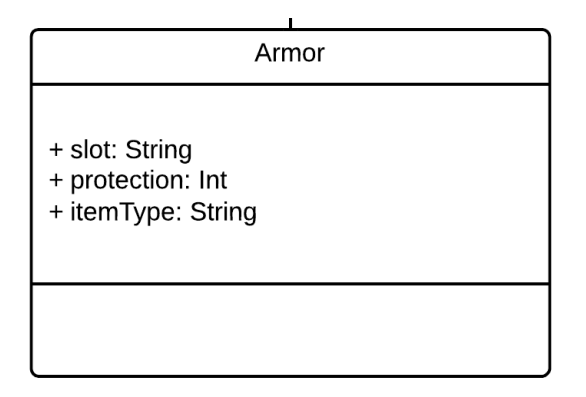

Figure 40: Armor Class Diagram

An armor can be equipped in the head, torso, legs, or feet equipment slots. Raises a players defensive stats.

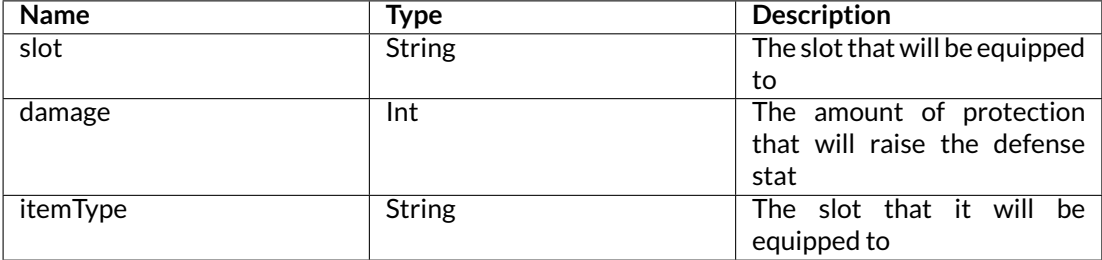

# **3.4 Systems**

Systems, as described in Section 3.1.3, are used to manipulate component data.

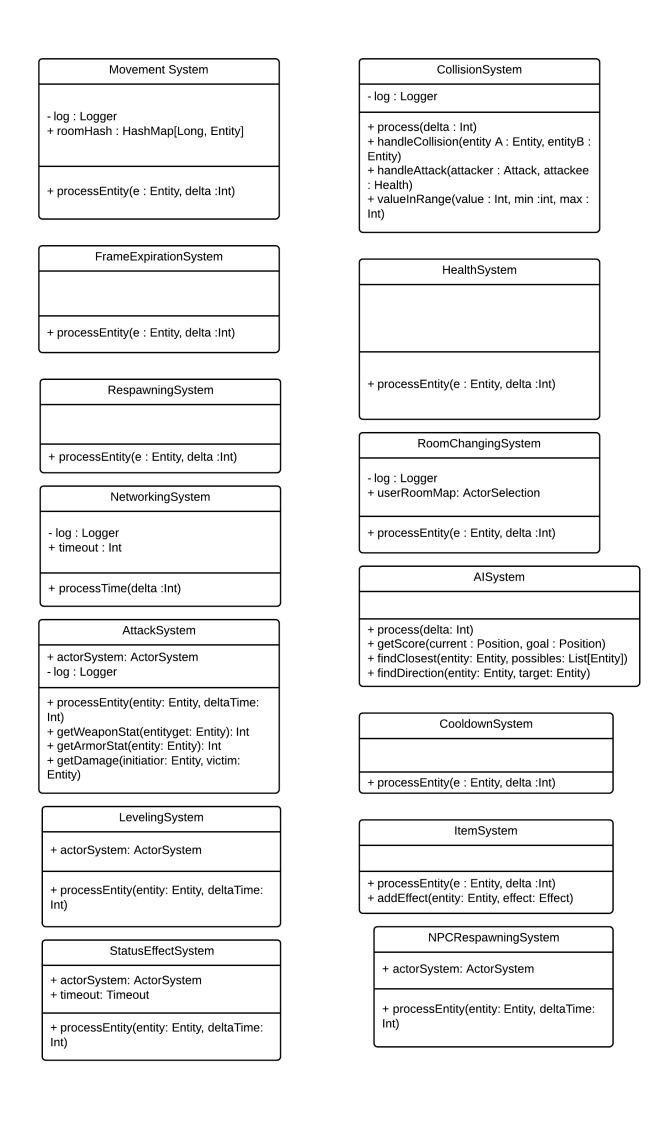

Figure 41: Systems

# **3.4.1 MovementSystem**

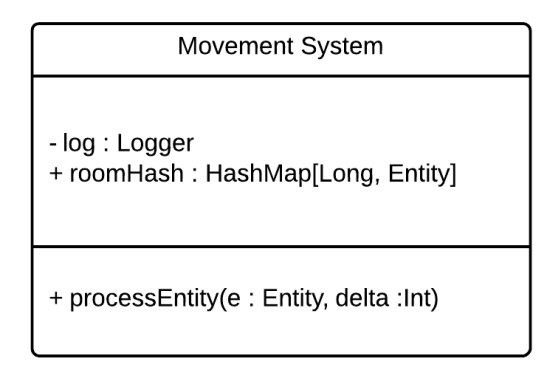

Figure 42: MovementSystem Class Diagram

The movement system inherits the EntityProcessingSystem and requires an Entity to have the Position, Velocity, Actionable, and Character components.

# **Attributes**

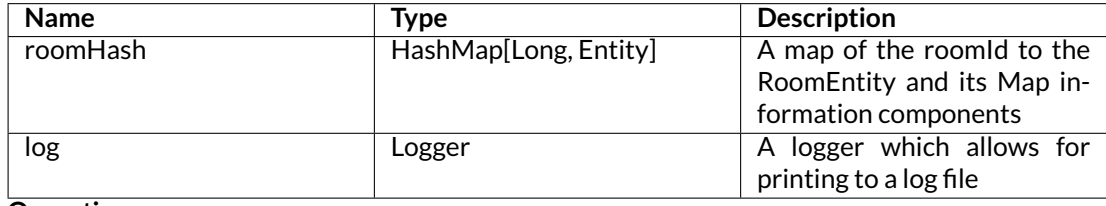

**Operations**

**Operation: processEntity(e : Entity, delta : Int)**

Input : e : Entity - entity which posseses the necessary components delta : Int - time difference from last frame

Output : None

Description : Checks to see if the player is moving, then retrieves the room the player is in, and then checks to see if the position the player is in is valid and then attaches transport component to entity.

### **3.4.2 CollisionSystem**

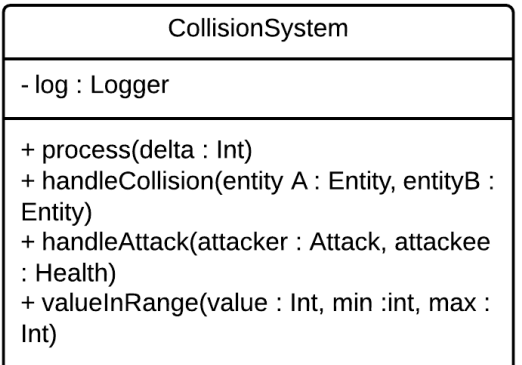

Figure 43: Collision System Class Diagram

The collision system inherits from the normal System class and goes through each ROOM to gather its entities and uses QuadTrees to find entities which it may interact with. After finding eligible items it does collision detection and does the required actions (whether if an attack is colliding, or two players touching).

### **Attributes**

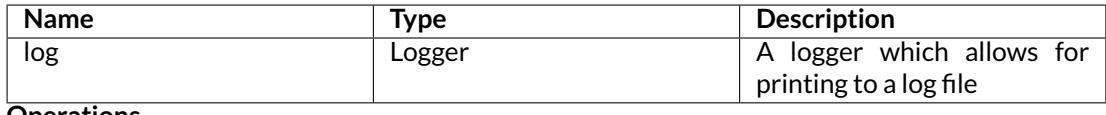

#### **Operations**

**Operation: process(delta : Int)**

Input : delta : Int - time difference from last frame Output : None Description : Puts all room entities in quadtree, then retrieves each section of quadtree and runs collision detection.

#### **Operation: handleCollision(entityA : Entity, entityB: Entity)**

Input : entityA : Entity - first entity for collision checking entityB : Entity - second entity for collision checking Output : None Description : Checks to see if the two entities overlap

### **Operation: handleCollision(attacker : Attack, attackee : Health)**

Input : attacker : Attack - attack component which calculates damage done to attackees health

attackee : Health - health of victim, which damage is reduced from Output : None Description : Handles damage calculation of colliding attack and character entities

# **Operation: valueInRange(value : Int, min : Int, max :Int) : Boolean** Input : value : Int - value to see if between min and max min : Int - Bounds in which value must be greater than max :Int - Bounds in which value must be less

Output : Detects if given components are in range of each other Description : Checks to see if value given is between the min and max

### **Operation: excludeList(entities : List[Entity], exclusionList : List[T]) : List[Entity]**

Input : entities : List[Entity] - list of entities exclusionList : List[T] - list of components to exclude Output : Returns the list of entities that do not contain components from exclusionList Description : Filters out exclusionList from list of entities

# **Operation: hasExclusion(entity : Entity, exclusionList : List[T]) : Boolean** Input : entity : Entity - entity to check

exclusionList : List[T] - list of components to exclude Output : Returns if the entity contains any of the excluded components Description : Checks entity components to see if it contains any components from exclusion list

# **3.4.3 HealthSystem**

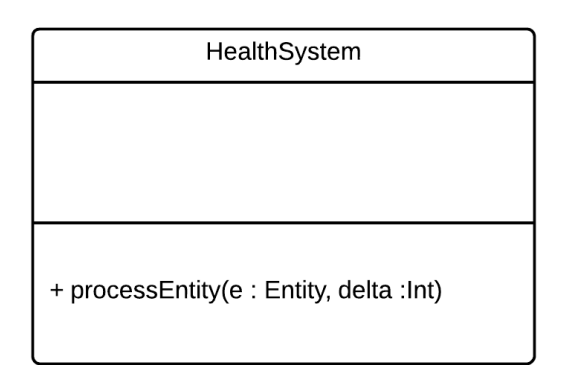

Figure 44: HealthSystem Class Diagram

Health System inherits from EntityProcessingSystem and checks Entity health to see if it should be killed and removed from game.

# **Operations**

### **Operation: processEntity(entity : Entity, delta : Int)**

Input : entity : Entity - entity to process delta : Int - time difference from last frame Output : None

Description : Processes entity health

# **3.4.4 RespawningSystem**

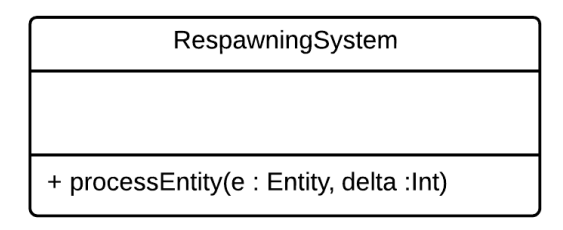

Figure 45: Respawning System Class Diagram

RespawningSystem inherits from EntityProcessingSystem and checks Entities who are dead and respawns the characters. **Operations**

### **Operation: processEntity(entity : Entity, delta : Int)**

Input : entity : Entity - entity to process delta : Int - time difference from last frame Output : None Description : Processes entity respawn

# **3.4.5 FrameExpirationSystem**

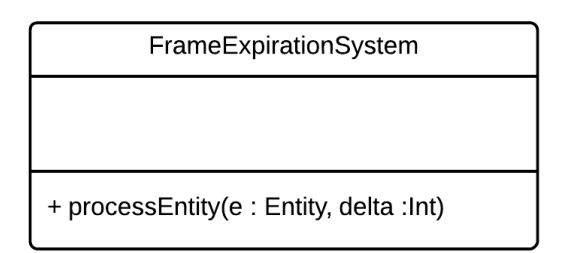

Figure 46: FrameExpirationSystem Class Diagram

FrameExpirationSystem inherits from EntityProcessingSystem and checks Entities that contain a Frame component and check to see if action is needed. **Operations**

### **Operation: processEntity(entity : Entity, delta : Int)**

Input : entity : Entity - entity to process delta : Int - time difference from last frame Output : None

Description : Processes entity and checks frame component

# **3.4.6 NetworkingSystem**

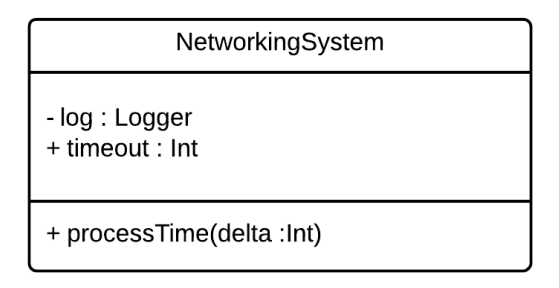

Figure 47: NetworkingSystem Class Diagram

The networking system inherits the TimedSystem and after a certain amount of time updates all game players.

# **Attributes**

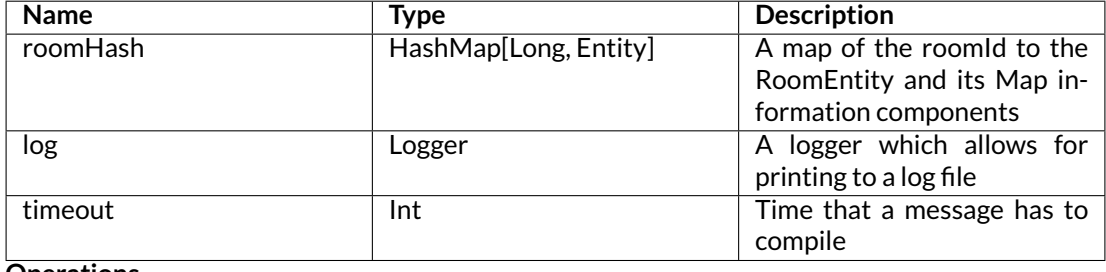

**Operations**

**Operation: processTime(delta : Int)**

Input : delta : Int - time difference from last frame Output : None Description : Processes compiling of messages and sending of messages to players

# **3.4.7 NPCRespawningSystem**

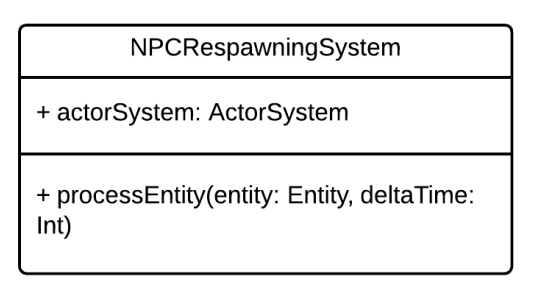

Figure 48: NPCRespawningSystem Class Diagram

The NPCRespawningSystem is responsible for restoring any NPCs that need to be respawned and which are designated as being able to respawn.

**Attributes**

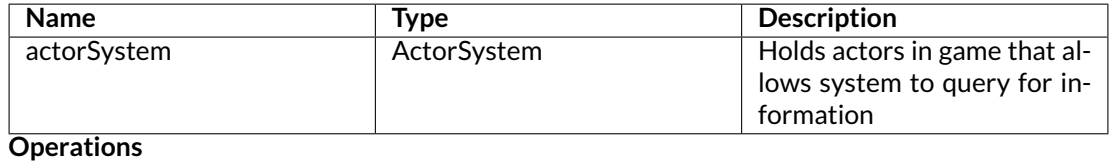

**Operation: processEntity(delta : Int)**

Input : delta : Int - time difference from last frame Output : None Description : Processes compiling of messages and sending of messages to players

# **3.4.8 LevelingSystem**

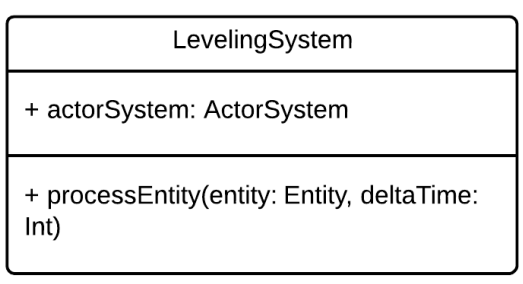

Figure 49: LevelingSystem Class Diagram

The LevelingSystem is meant to calculate a players experience and determine if levelup is needed.

# **Attributes**

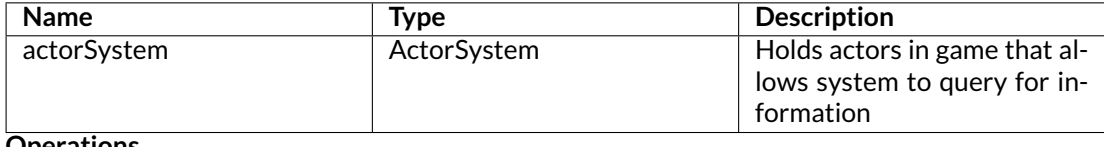

**Operations**

**Operation: processEntity(delta : Int)** Input : delta : Int - time difference from last frame Output : None Description : Processes compiling of messages and sending of messages to players

# **3.4.9 StatusEffectSystem**

StatusEffectSystem

+ actorSystem: ActorSystem

```
+ timeout: Timeout
```
+ processEntity(entity: Entity, deltaTime: Int)

Figure 50: StatusEffectSystem Class Diagram

The StatusEffectSystem is meant to calculate all status effects on a character per cycle and determine if the effects shouls be removed and calculate all values needed throughout the cycle.

**Attributes**

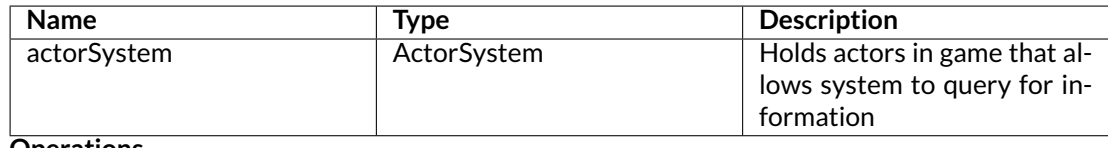

**Operations**

**Operation: processEntity(delta : Int)** Input : delta : Int - time difference from last frame Output : None Description : Processes compiling of messages and sending of messages to players

### **3.4.10 CooldownSystem**

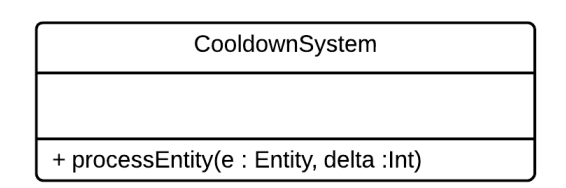

Figure 51: CooldownSystem Class Diagram

The cooldown system works with the cooldown component to stop players from attacking or using items too quickly.

#### **Attributes**

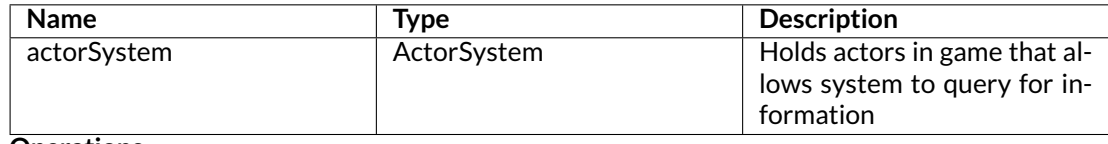

**Operations**

**Operation: processEntity(delta : Int)** Input : delta : Int - time difference from last frame Output : None Description : Processes compiling of messages and sending of messages to players

# **3.4.11 ItemSystem**

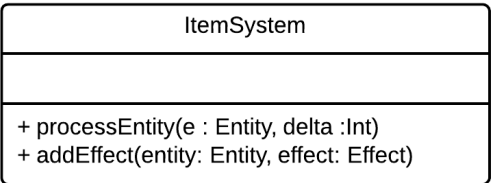

# Figure 52: ItemSystem Class Diagram

The ItemSystem checks to see if any items need to be processed on characters **Attributes**

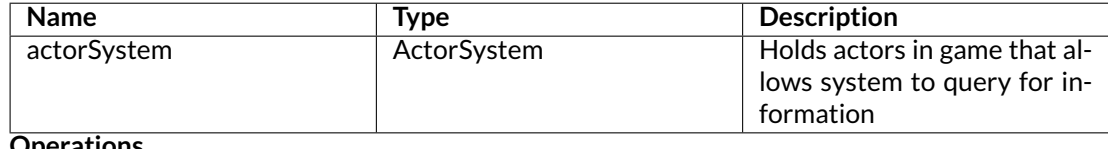

**Operations**

**Operation: processEntity(delta : Int)**

Input : delta : Int - time difference from last frame Output : None Description : Processes compiling of messages and sending of messages to players

# **3.4.12 AttackSystem**

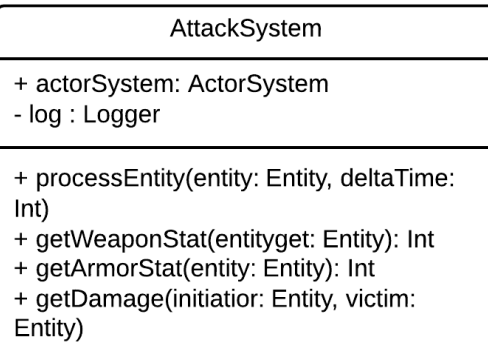

Figure 53: AttackSystem Class Diagram

The AttackSystem processes attack messages from the processors **Attributes**

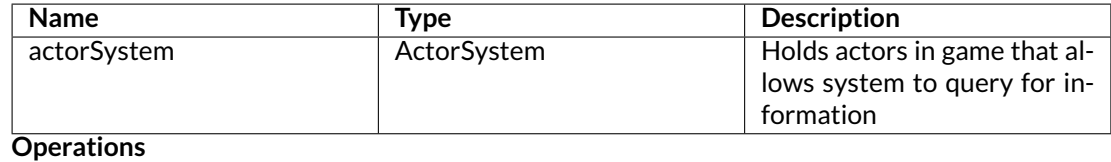

**Operation: processEntity(delta : Int)** Input : delta : Int - time difference from last frame Output : None Description : Processes compiling of messages and sending of messages to play-

ers

**Operation: getWeaponStat(entityGet: Entity)** Input : entity to get stat off of

Output : Outputs the total attack damage Description : Processes all attack stats that a player has on them and compiles them together

### **Operation: getArmorStat(entityGet: Entity)**

Input : entity to get stats off of Output : Outputs the total defensive value Description : Processes all defensive stats that a player has on them and compiles them together

### **Operation: getDamage(initiator: Entity, victim: Entity)** Input : initiator - entity who initiated attack victim - person who was attacked Output : None Description : Processes both defensive and attack stats that a victim and initiator have and compiles damage to receive on victim.

### **3.4.13 RoomChangingSystem**

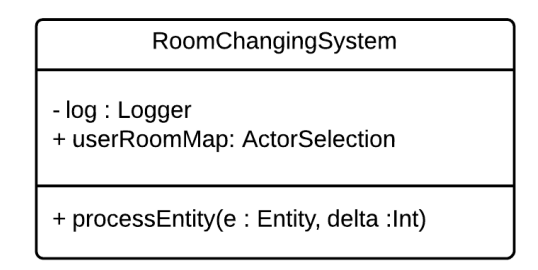

Figure 54: RoomChangingSystem Class Diagram

The RoomChangingSystem inherits the EntityProcessingSystem and checks to see that if an Entity contains a "Transport" component and changes the processing entities room.

# **Attributes**

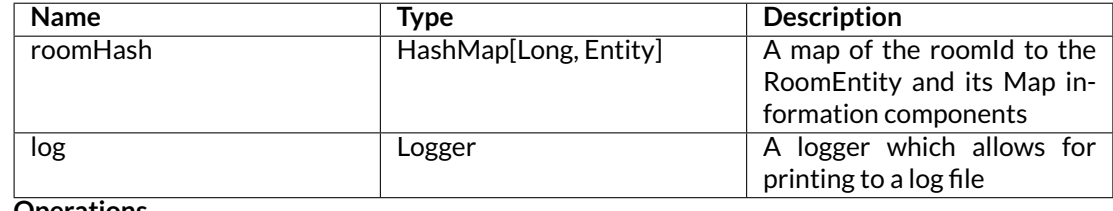

**Operations**

**Operation: processEntity(entity : Entity, delta : Int)**

Input : entity : Int - entity to process, delta : Int - time difference from last frame Output : None

Description : Processes and sends all player messages

# **3.4.14 AISystem**

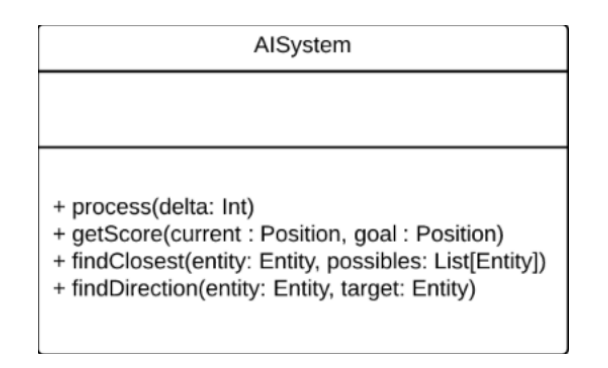

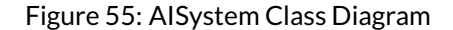

The AI system inherits from the normal System and calculates all artificial intelligence based decisions.

# **Operations**

**Operation: process(delta : Int)** Input : delta : Int - time difference from last frame Output : None Description : Calculates AI commands

**Operation: getScore(current : Position, goal : Position)** Input : current : Position - current position of AI agent Input : goal : Position - current position of target Output : score : Int Description : Calculates score based on distance from target

**findClosest(entity: Entity, possibles: List[Entity])**

Input : entity : Entity - Starting entity Input : possibles : List[Entity] Output : entity : Entity Description : Returns closed entity to starting entity

**findDirection(entity: Entity, target: Entity)** Input : entity : Entity - Starting entity Input : target : Entity - Target entity Output : MoveDirection Description : Returns MoveDirection for entity to move towards target

# **3.5 Status Effects**

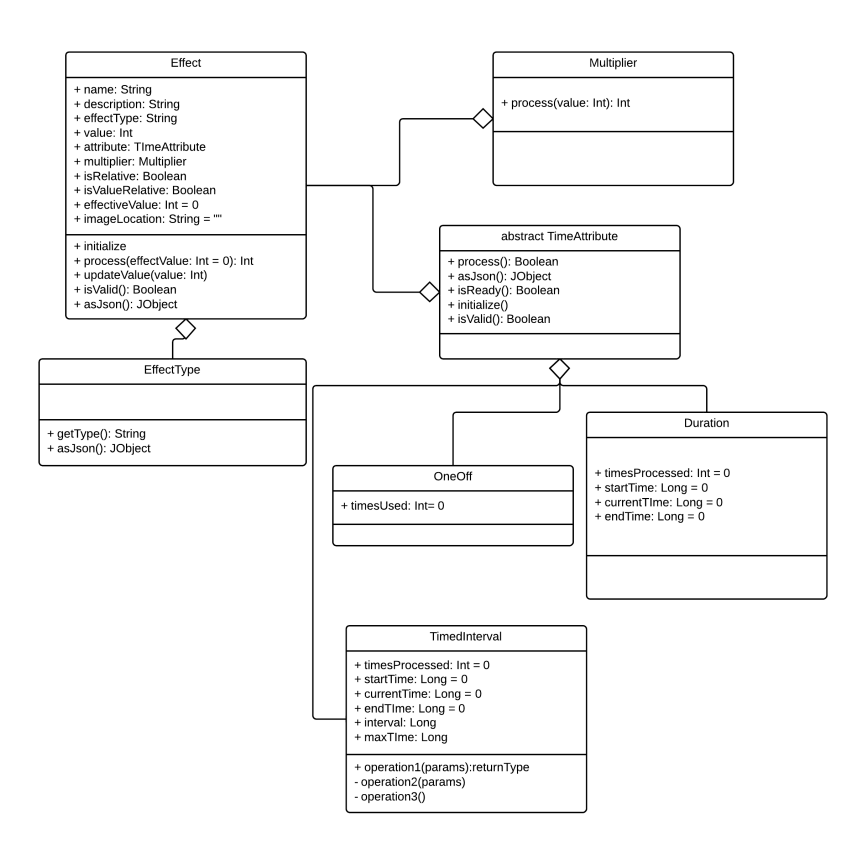

Figure 56: Ayai Status Effect

The status effect system comprises of an Effect class that takes in a Multiplier, EffectType string, and a Time Attribute. It can be used with 5 main components (Health, Mana, Stats, Experience, and Velocity).

# **3.5.1 Effect**

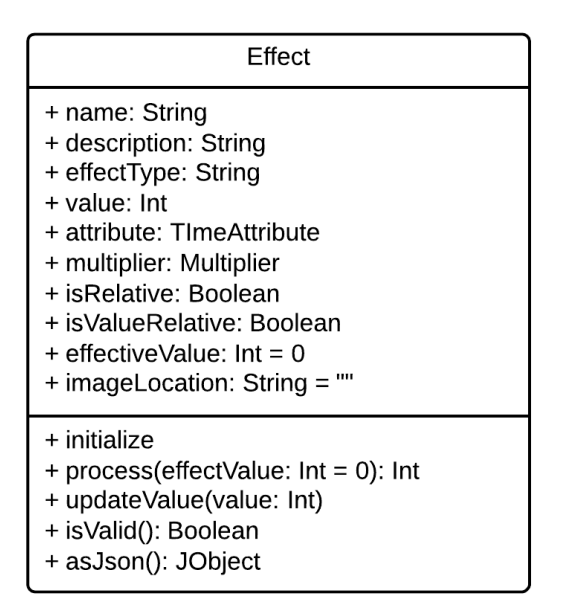

Figure 57: Effect Class Diagram

The Effect class holds all information about an effect. Effects are used to change statistics for a temporary time by being attached to an weapon or used on an item.

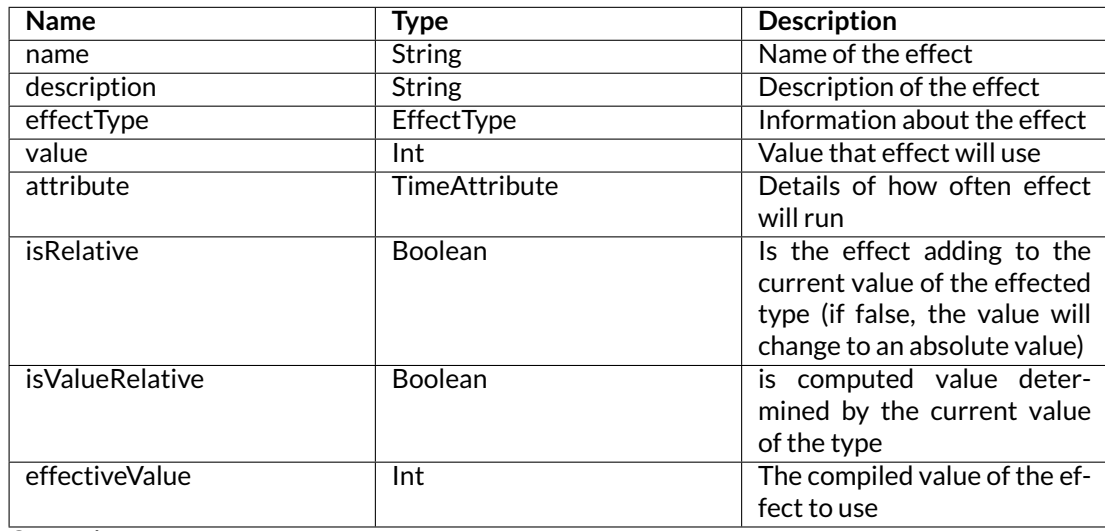

**Operations**

### **Operation: process(effectValue: Int = 0)**

Input : effectValue: Int - is defaulted to zero, but if the process is determined by an outside value (such as current health) then that value needs to be given Output : Returns the computed value Description : Processes and updates the effective value for the cycle or effect

#### **Operation: updateValue(value: Int)**

Input : value: Int - the outside value used to process Output : None Description : Updates effective value

**Operation: isValid()** Input : None Output : If effect is still valid Description : Checks to see if effect is still valid by testing time attribute

# **3.5.2 TimeAttribute**

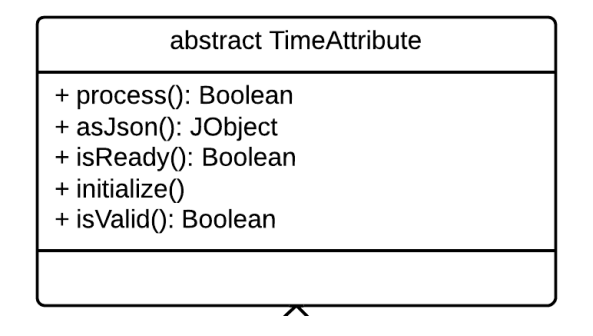

Figure 58: TimeAttribute Class Diagram

The TimeAttribute class is an abstract class that is used to determine how long and how much an effect needs to run.

# **Operations**

**Operation: process()** Input : None Output : Returns if the value has been changed Description : Processes the updated values of the time

# **Operation: isReady()** Input : None

Output : Returns if effect is ready to run Description : Returns if the effect is ready to run

### **Operation: initialize()**

Input : None Output : None Description : Sets all values to initial settings

### **Operation: isValid()**

Input : None Output : Boolean Description : Returns if the effect should be removed from the game or character

**3.5.3 OneOff**

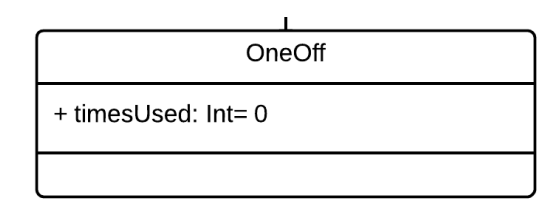

### Figure 59: OneOff Class Diagram

The OneOff class is extended from the TimeAttribute and is meant to run the effect immediately and only once. Once it has been run isValid and isReady will be true and false, respectively.

# **Attributes**

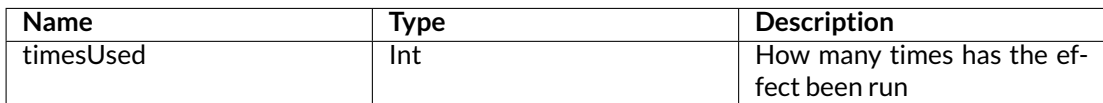

# **3.5.4 TimedInterval**

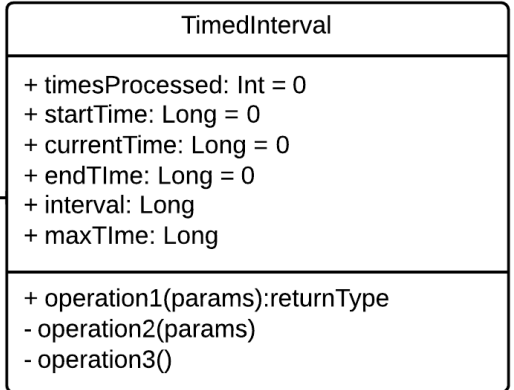

Figure 60: TimedInterval Class Diagram

The TimedInterval class is extended from the TimeAttribute and is meant to be run at a set interval for a set amount of time. **Attributes**

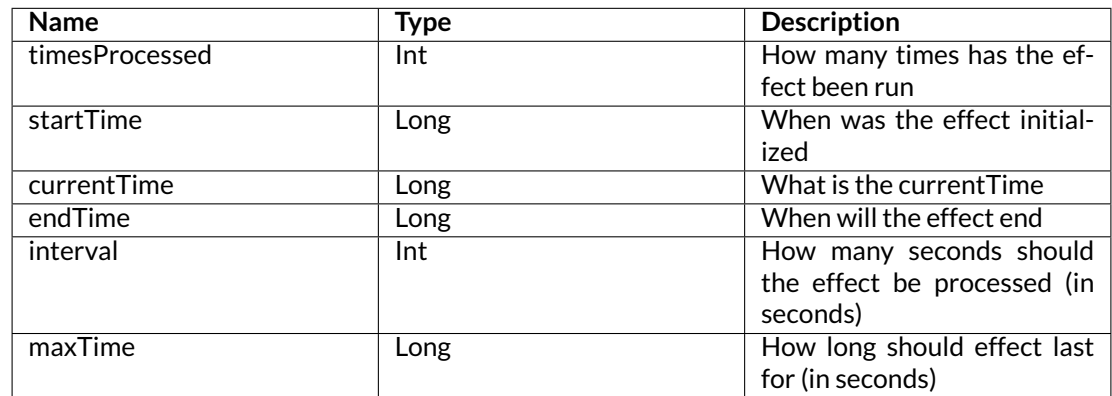

# **3.5.5 Duration**

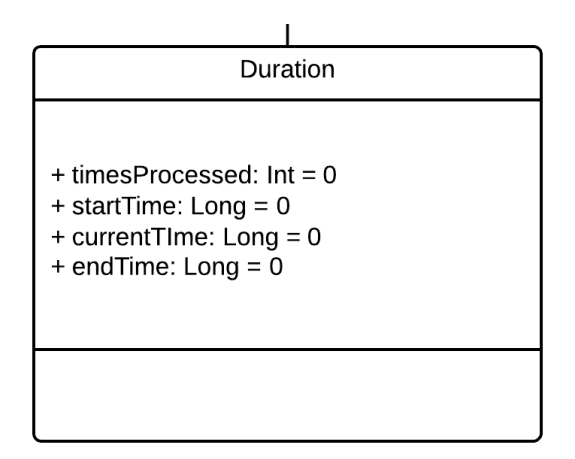

Figure 61: Duration Class Diagram

The Duration class is extended from the TimeAttribute and is meant to be run for the length given. The effect is processed is meant to be run once, but is removed once the time is up (meant for temporary stat increases)

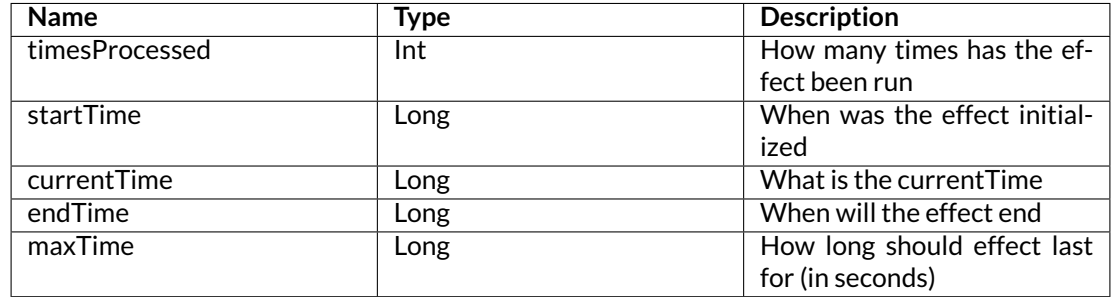

# **3.5.6 Multiplier**

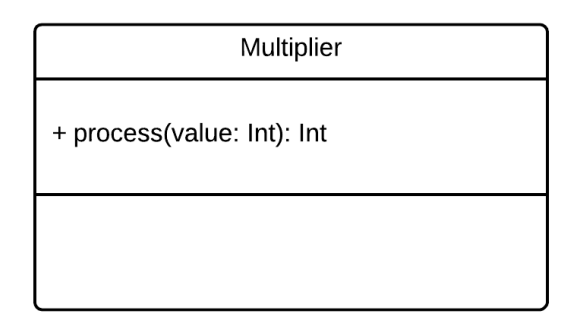

Figure 62: Multiplier Class Diagram

The Multiplier class has an internal value which it will use to multiply with the effects value to create the effects effective value. For example, if the multiplier value is .5 and the effect wants to use current healths value, it will decrease the value to half of what it was.

# **Attributes**

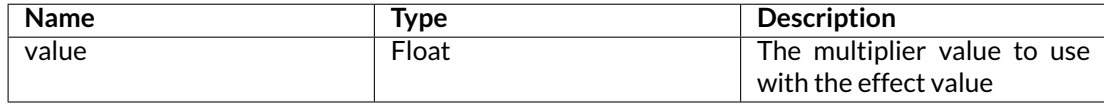

**Operations**

**Operation: process(effectValue: Int = 0)** Input : effectValue: Int - the value to multiply Output : Returns the multiplied value Description : Multiplies the given value by the multiplier value

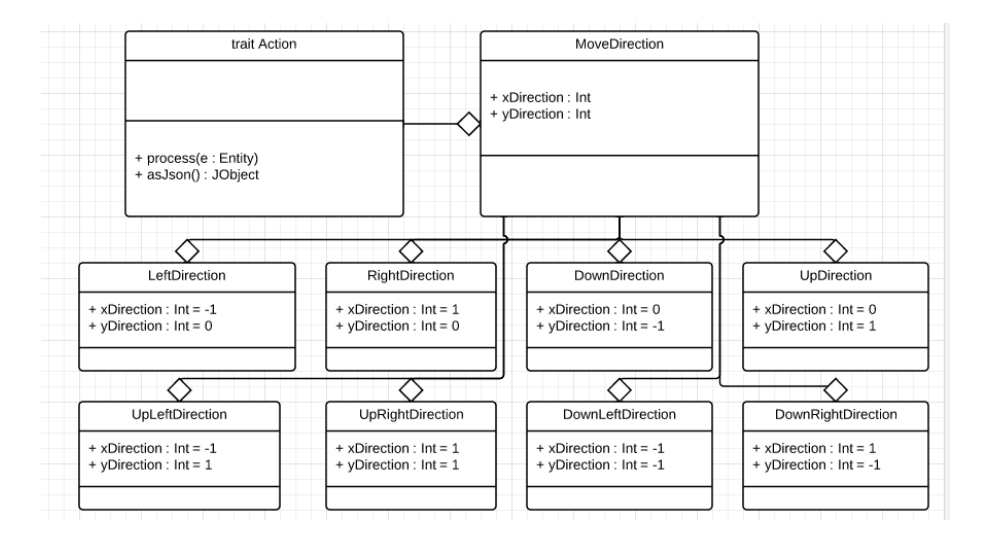

# **3.6 Movement Processes**

Figure 63: Action System Diagram

Movement in the Ayai framework are based on an Action trait. These actions are used for players and are currently only used to process Movements.

Movements consist of an X and Y direction and the process function moves the entity in the needed direction.

### **3.6.1 Action**

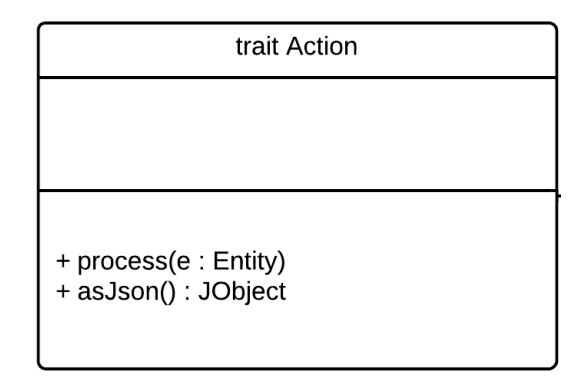

Figure 64: Action Class Diagram

The action is a trait that has a process function and an asJson function. The process function is used to process the given entity and asJson is to print out the state of the action.

**3.6.2 MovementDirection**

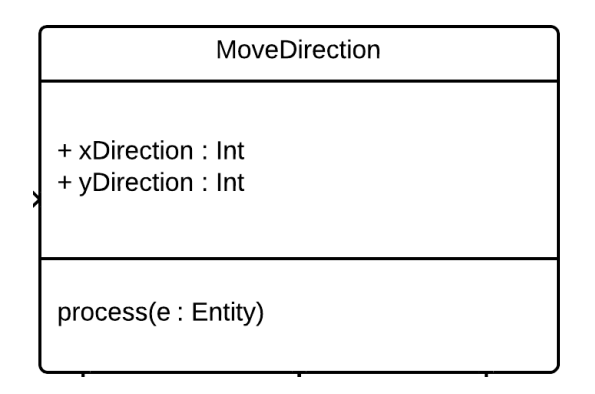

Figure 65: MoveDirection Class Diagram

The movement direction consists of an X and Y direction and the process function of MovementDirection takes the X and Y direction and multiples the users velocity component to move in the correct direction.

# **3.6.3 MovementDirection Case Classes**

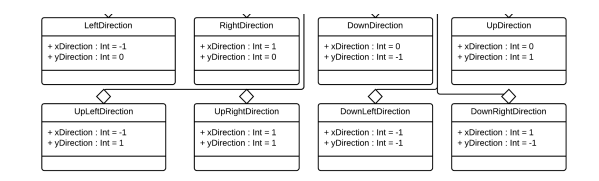

Figure 66: Case Classes MoveDirections Class Diagram

There are 8 states that the movement direction is allowed to be in. These case classes have predefined X and Y directions and override the asJson method to print out the correct state to the user.

These are 8 case classes are defined as:

- LeftDirection has an X direction of -1 and Y direction of 0
- RightDirection has an X direction of 1 and Y direction of 0
- UpDirection has an X direction of 0 and Y direction of 1
- DownDirection has an X direction of 0 and Y direction of -1
- UpLeftDirection has an X direction of -1 and Y direction of 1
- UpRightDirection has an X direction of 1 and Y direction of 1
- DownLeftDirection has an X direction of -1 and Y direction of -1
- DownRightDirection has an X direction of 1 and Y direction of -1

# **3.7 Collision Objects**

# **3.7.1 QuadTree**

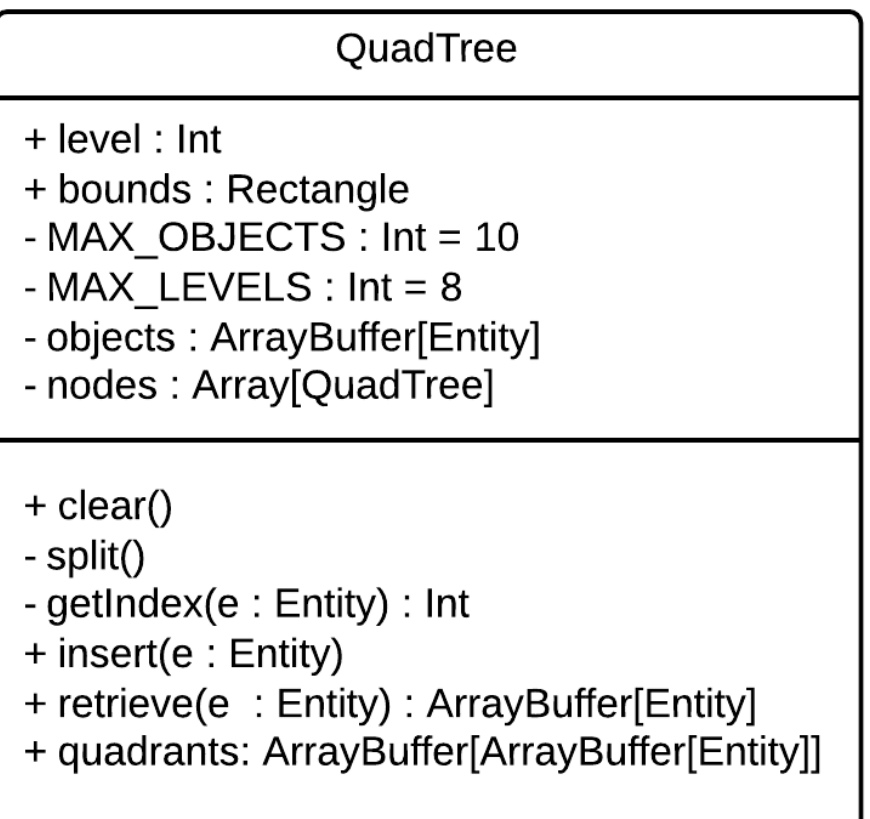

### Figure 67: QuadTree Class Diagram

Quadtrees are tree data structure that is used to find the entities that are most likely to collide with each other. The QuadTree splits itself into four tree nodes which themselves have four nodes. Once a certain amount of items have been put into a node, it furthur splits itself up and divides those entities up. It allows for users to detect entities without checking against each one and run a collision detection algorithm on a smaller set of entities.

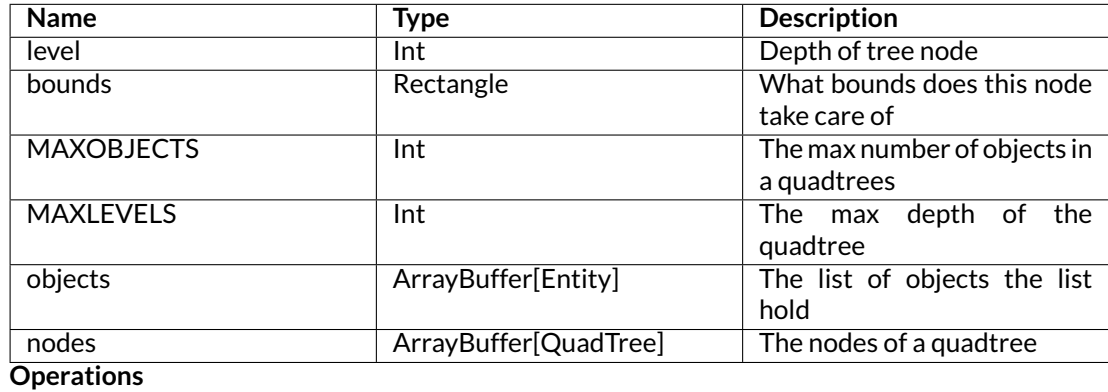

# **Operation: clear()** Input : None Output : None

Description : Clear all nodes below

# **Operation: split()** Input : None Output : None Description : Creates four nodes on current quadtree

### **Operation: getIndex(e : Entity) : Int**

Input : e : Entity - entity to find index for Output : Quadrant entity is in Description : Finds the entity in the quadtree and returns quadtrant

# **Operation: insert(e : Entity)**

Input : e : Entity - entity to insert Output : None Description : Inserts entity into quadtree

# **Operation: retrieve(e : Entity) : ArrayBuffer[Entity]**

Input : e : Entity - the entity to check against Output : ArrayBuffer of entities Description : Using Entity, retrieves all entities in given entity quadtrant

**3.7.2 Rectangle**

| Rectangle                                                                   |
|-----------------------------------------------------------------------------|
| $+ x :$ Int<br>$+ y : Int$<br>$+$ width : Int<br>$+$ height : Int           |
| $+$ getX : int<br>$+$ getY : Int<br>$+$ getWidth : Int<br>+ getHeight : Int |

# Figure 68: Rectangle Class Diagram

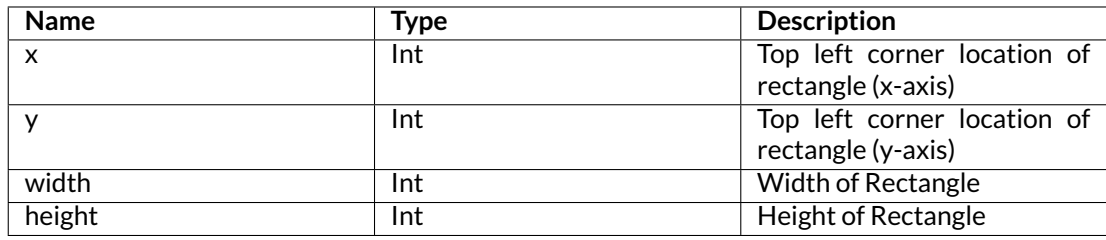

# **3.8 Factories**

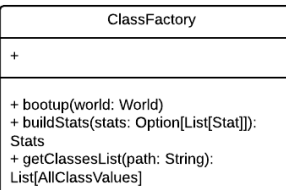

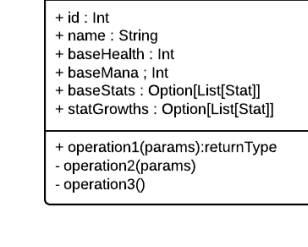

Case Class AllClassValues

#### EntityFactory

- + attribute1:type = defaultValue + attribute2:type<br>- attribute3:type
- + loadCharacter(world: World, webSocket: WebSocketFrameEvent, entityld: String, characterName: String, x:<br>Int, y: Int, actor: ActorSelection)
- + createRoom(world: World, roomId: Int, tileMap : TileMap )<br>+ loadRoomFromJson(world : World,<br>roomId : Int, jsonFile : String) : Entity
- 

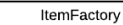

- 
- + bootup(world: World)<br>+ buildStats(item: AllItemValues): Stats
- + instantiateWeapons(world: World,<br>items: List[AllItemValues])
- Noting the instantiate Armor (world: World, items:<br>
List[AllItemValues])<br>
+ addStats(item: Entity, stats: Stats)
- 
- + getItemsList(path: String):<br>List[AllItemValues]
- 

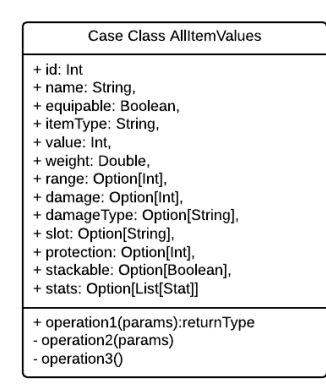

Figure 69: Factories

There are three factories that Ayai uses. The ItemFactory, ClassFactory, and EntityFactory and all are neeeded to fill in the information needed for the specific type.

# **3.8.1 ClassFactory**

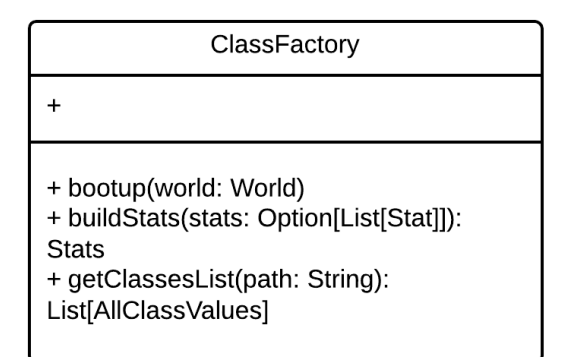

Figure 70: ClassFactory Class Diagram

ClassFactory is used on bootup to create all initial classes in the game and store them in memory.

# **Operations**

#### **Operation: bootup(world : World)**

Input : world : World - the world to store classes Output : None Description : Read all necessary input files and create Classes

### **Operation: buildStats(stats : Option[List(Stats)]) : Stats**

Input : stats : Option[List(Stats)] - an option for returned stats Output : Returns stats created Description : Takes in an Option for Stats and returns the potential stats class

**Operation: getClassesList(path : String) : List[AllClassValues]** Input : path : String - path to a classes file Output : Returns a list of classes retrieved from file Description : Takes in a path file and return all classes read in

### **3.8.2 ItemFactory**

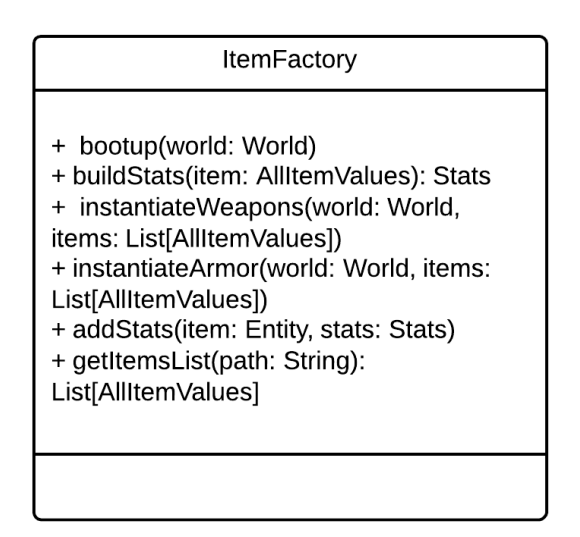

Figure 71: ItemFactory Class Diagram

ItemFactory is used on bootup to create all initial items in the game and store them in memory.

# **Operations**

#### **Operation: bootup(world : World)**

Input : world : World - the world to store items Output : None Description : Read all necessary input files and create items

#### **Operation: buildStats(item : AllItemValues) : Stats**

Input : stats : AllItemValues - a case class with info of item Output : Returns stats created Description : Takes in a AllItemValues for Stats and returns the stats class

### **Operation: getItemsList(path : String) : List[AllItemValues]**

Input : path : String - path to a classes file Output : Returns a list of classes retrieved from file Description : Takes in a path file for items and returns all items read in

**Operation: addStats(item : Entity, stats : Stats)** Input : item : Entity - Entity to add stats to
stats : Stats - Stats to add to Entity Output : None Description : Adds given stats file to item entity

**Operation: instantiateWeapons(world: World, items: List[AllItemValues])** Input : world : World - world to add item entities to items : List[AllItemValues] - List of weapons items Output : None Description : Adds weapons to world

## **3.8.3 QuestFactory**

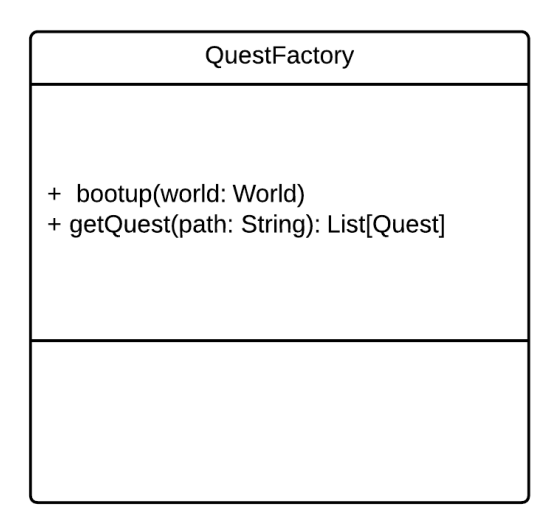

Figure 72: QuestFactory Class Diagram

QuestFactory is used on bootup to create all initial quests in the game and store them in memory.

# **Operations**

**Operation: bootup(world : World)** Input : world : World - the world to store quests Output : None Description : Read all necessary input files and create quests

#### **Operation: getQuest(path: String)**

Input : path : String - file of stored quests Output : Returns a List[Quest] of quests loaded in Description : Adds quests to game

## **3.8.4 GraphFactory**

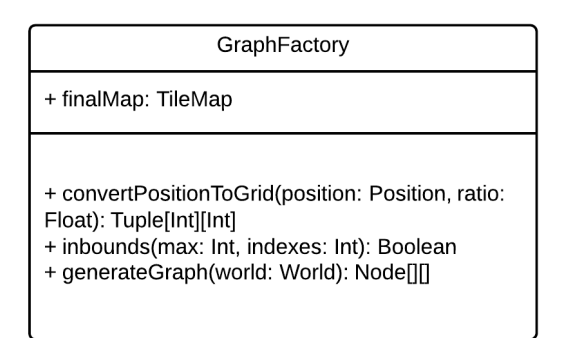

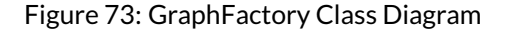

GraphFactory is used with the AI components to see if a AI's position is in the map and to generate a graph of allowable positions **Operations**

#### **Operation: convertPositionToGrid(position: Position, ratio:Float)**

Input : position: Position - the position to use ratio: Float - Ratio to divide position by Output : Returns graph of allowable positions Description : Convert the position to a grid

#### **Operation: generateGraph(world: World)**

Input : world: World - world to collect tilemap from Output : Returns a 2D array of nodes Description : Generates a graph of nodes

#### **Operation: inbounds(max: Int, indexes: Int\*)** Input : max: Int - max length to check against

indexes: Int\* - list of indexes to check inbounds Output : Returns boolean if one does not match Description : Checks if list of indexes is in range

### **3.8.5 EntityFactory**

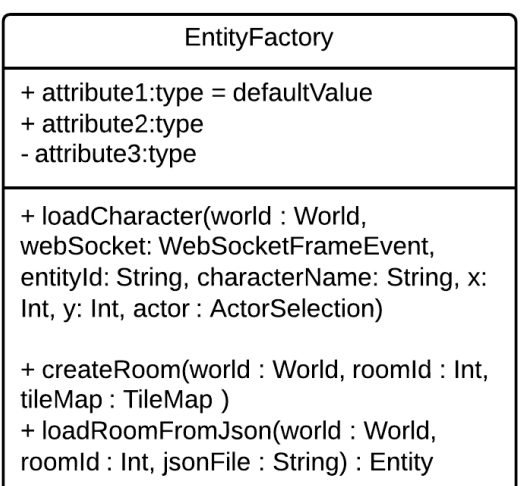

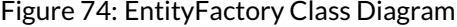

EntityFactory is used to create the initial rooms files and import them into the world and also used to create all character entities.

## **Operations**

**Operation: loadCharacter(world : World, webSocket: WebSocketFrameEvent, entityId: String, characterName: String, x: Int, y: Int, actor : ActorSelection)** Input : world : World - the world to add player entity entityId: String - the database id for the player characterName: String - the players name x: Int - the x coordinate of player y: Int - the y coordinate of player actor : ActorSelection - the Connection to the player computer Output : None Description : Create character entity and create components based on given information

**Operation: createRoom(world : World, roomId : Int, tileMap : TileMap )** Input : world : World - the world to add room too roomId : Int - the Id to give to room tileMap : TileMap - The tilemap component to add to the room

Output : None Description : Creates room entity and gives entity roomId and tilemap component

**Operation: loadRoomFromJson(world : World, roomId : Int, jsonFile : String) : Entity** Input : world : World - the world to add room too roomId : Int - the Id to give to room jsonFile : String - file to read and create room with Output : Returns created room Entity Description : Takes in room JSON File and reads in values and creates Entity with it

# **4 Network System**

This section defines the networking system which is responsible for receiving, interpreting, and processing network messages coming from the frontend. Additionally the network system is provides services for login, character creation, character selection, and the world editor. The networking system distributes work from a NetworkMessageInterpreterSupervisor which splits JSON messages from the frontend to a pool of NetworkMessageInterpreters each of which individually converts the partition of messages it has received into different NetworkMessages. These NetworkMessage are then added to the NetworkMessageQueue. Once per frame rate the game loop flushes all the messages out of the queue and sends them to the NetworkMessageProcessorSupervisor. This supervisor in turn distributes them among a pool of NetworkMessageProcessors.

# **4.1 NetworkMessageQueue**

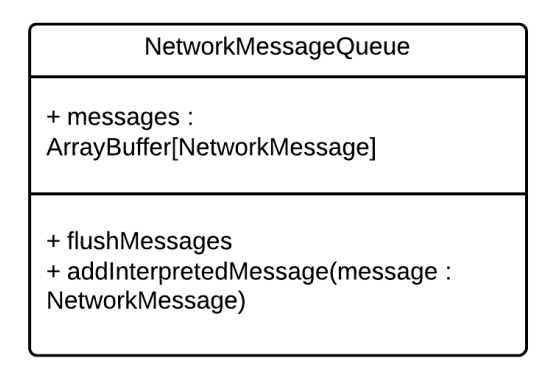

Figure 75: NetworkMessageQueue Class Diagram

NetworkMessageQueue is an actor that only accepts two types of messages. These messages are described below. The only member of this actor is an array called messages which stores case classes of type NetworkMessage.

**Operation: AddInterpretedMessage(message: NetworkMessage)**

Input: message: NetworkMessage - The message to be added to the queue. Output: None

Description: Adds the message to the queue.

### **Operation: FlushMessages()**

Input: none

Output: an array full of all the messages stored in the queue since the last flush. Description: Returns the messages that have been stored since the last flush and empties the queue.

## **4.2 NetworkMessageInterpreter**

Requirements met: 4.2

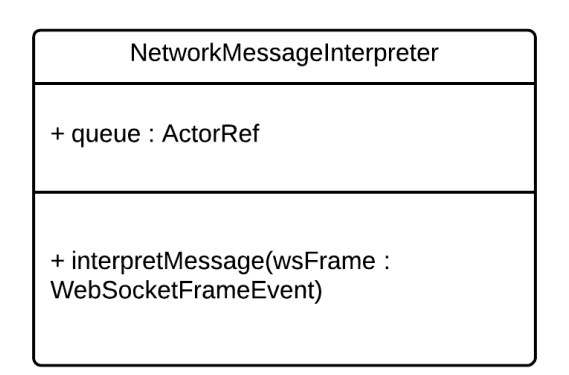

Figure 76: NetworkMessageInterpreter Class Diagram

NetworkMessageInterpreter is an actor which only accepts one type of message containing the case class InterpretMessage. InterpretMessage contains a string which is currently JSON. This may be optimized later to decrease bandwidth usage. However for now the JSON must contain an object with a field "type". This type field is then sent through a switch. The output of each case is a case class deriving from NetworkMessage which is sent to the NetworkMessageQueue actor instead of being outputted in a more traditional manner. The follow cases contain the other fields that must be specified along with the type field for each type.

#### **Operation: interpretMessage(wsFrame: WebSocketFrameEvent**

Input: wsFrame: WebSocketFrameEvent - The web socket the user connect with. Output: Depends on the type of the message.

Description: Reads the message out of the WebSocket frame and extracts the type. It then matches on the type and handles it in the following ways.

#### **Case: "init"(characterName: String)**

Input: characterName: String - The name of the character to be added to the world.

Output: Adds AddNewCharacter and SocketCharacterMap messages to the queue. Description: Creates an id for the character. It passes that id into the queue in the AddNewCharacter message with the characterName, the WebSocket, and starting positions. It also passes the character id and web socket to the queue via a SocketCharacterMap.

#### **Case: "move"(start: boolean, dir: Int)**

Input: start: boolean - Whether the action is starting or stopping. dir: Int - An integer value 0-7. 0 is up and each subsequent value is 45 degrees to the right of the previous.

Output: Adds a MoveMessage to the queue containing the WebSocket, a MoveDirection, and start.

Description: Converts the dir int to a MoveDirection which is UpDirection, Up-RightDirection, etc.

## **Case: "attack"()**

Input: none

Output: Adds an attack message to the queue.

Description: The WebSocket is passed into the queue so that it can use it to look up which character issued the attack.

#### **Case: "chat"(message: String, receiverName: String)**

Input: message: String - The chat message to be sent.

receiverName: String - The name of the character the message is being sent to. Output: Adds a ChatMessage to the queue which contains the message, the receiverName, and the WebSocket of the sender.

Description: the WebSocket is passed into the queue so that it can use it to look up which character sent the message.

Requirements met: 3.3.10.1.2

#### **Case: "open"(containerId: String)**

Input: containerId: String - The id of the container that is being opened by the character.

Output: Adds an OpenMessage to the queue.

Description: Passes the containerId and the WebSocket of the opener to the queue via the OpenMessage.

## **4.3 NetworkMessageProcessor**

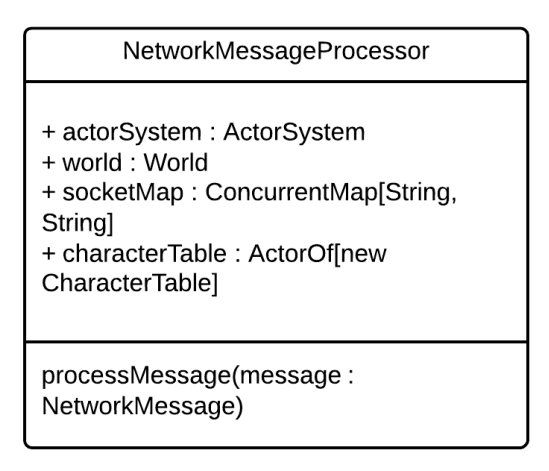

Figure 77: NetworkMessageProcessor Class Diagram

The NetworkMessageProcessor receives NetworkMessages from the game loop and processes them in a variety of ways. Depending on the subtype of the NetworkMessage it is processed differently. The following cases show these different ways of processing NetworkMessages. These NetworkMessages store values which are essentially parameters to the case statement.

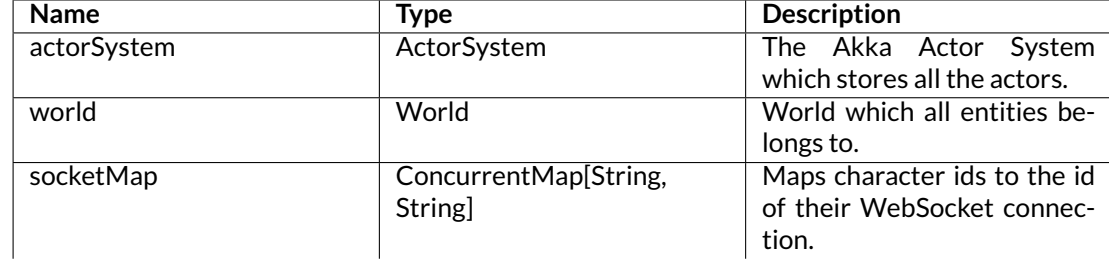

**Case: AddNewCharacter(webSocket: WebSocketFrameEvent, id: String, characterName: String, x: Int, y: Int)**

Input: webSocket: WebSocketFrameEvent - TheWebSocket the character is connected to.

id: String - the entity id of the character to be added to the world. Not to be confused the id property from the database.

characterName: String - the name of the character to be added.

Output: Writes an initial message to theWebSocket so the frontend can load the game.

Description: Loads the character out of the database and creates an entity for it. Calculates level and adds the character to the world.

#### **Case: AttackMessage(webSocket: WebSocketFrameEvent)**

Input: webSocket: WebSocketFrameEvent - TheWebSocket the character is connected to.

Output: None

Description: Retrieves the character entity that is mapped to the WebSocket. It then spawns an attack entity in front of that character. Any entities who collide with that attack entity suffers the effects of that attack.

# **Case: OpenMessage(webSocket: WebSocketFrameEvent, containerId: String)**

Input: webSocket: WebSocketFrameEvent - The web socket the character is connected to.

containerId: String - The id of the container entity which is being opened. Output: Writes a message to the WebSocket informing the frontend that the container has been opened.

Description: Removes the items from the container entity specified by containerId and puts them in the player's inventory.

**Case: SocketCharacterMap(webSocket: WebSocketFrameEvent, id: String)** Input: webSocket: WebSocketFrameEvent - TheWebSocket the character is connected to.

id: String - The id of the character entity which is being added to the socketMap. Output: None

Description: Adds an entry to the socketMap linking the character entity id to the WebSocket id. This allows for lookup of characters based on WebSockets.

### **Case: ChatMessage(webSocket: WebSocketFrameEvent, message: String, receiverName: String)**

Input: webSocket: WebSocketFrameEvent - TheWebSocket the character is connected to.

message: String - The chat message that is being sent.

receiverId: String - The id of the character entity which the chat message is sent to.

Output: Writes a chat message to the receiving character's WebSocket. Also writes the message to the database.

Description: Looks up the sending character by the WebSocket id. Sends the chat message to the receiving character. Stores the message and both characters in the databse.

## **4.4 SockoServer**

The SockoServer handles all requests from the frontend. It's only operation "run" sends handles requests differently based on whether they are an HTTPRequest or WebSocketFrame. HTTPRequests are further handled based on the path. Requirements met: 3.1, 3.2

**WebSocketFrame** When a WebSocketFrame comes it is simply sent tothe NetworkMessageInterpreter wrapped within a InterpretMessage(wsFrame) case class where wsFrame is the WebSocket.

**Path: /login** Sends a LoginPost(httpRequest) message to the Authorization-Processor.

**Path: /register** Sends a RegisterPost(httpRequest) message to the AuthorizationProcessor.

**Path: /chars** Sends a CharactersPost(httpRequest) message to the AuthorizationProcessor.

## **4.5 AuthorizationProcessor**

The AuthorizationProcessor is responsible for handling user actions outside of the game world. These actions are received at different routes. The AuthorizationProcessor receives different messages from the SockoServer. These messages are handled the following ways:

### **Case: LoginPost(request: HttpRequestEvent)**

Input: request: HttpRequestEvent - The HTTPRequest which user sent.

username: String - An encrypted username for the user.

password: String - An encrypted password for the user.

Output: If the credentials are valid a HTTP 200 response with a token which can be used for further secure communication. If the credentials are invalid then a HTTP 401 response is outputted.

Description: Validates the user's credentials and either returns an authorization token or a HTTP 401 response.

#### **Case: RegisterPost(request: HttpRequestEvent)**

Input: request: HttpRequestEvent - The HTTPRequest which user sent. username: String - An encrypted username for the user.

password: String - An encrypted password for the user.

Output: A 200 HTTP response if the username is not taken or a 401 HTTP response if it is.

Description: Registers the user within the database if the username is not taken.

### **Case: CharactersPost(request: HttpRequestEvent)**

Input: request: HttpRequestEvent - The HTTPRequest which user sent. token: String - The authorization token that was generated upon login. Output: A list of character data containing each character's name, level, and class. Description: Looks up all the characters associated with the user's account and returns them in a JSON list.

# **5 Ayai Web Application**

## **5.1 Overview**

This section covers the portion of the application that handles account details outside of the game client and world editor. The user interacts with these modules to handle character creation, character selection, and account settings.

# **5.2 Login Page**

Requirements met: 3.1.1, 3.1.2, 3.1.3, 3.1.4, 3.1.5, 3.1.6

The login module handles account registration and authenticating users information. Users enter their information and choose to either login or register with the information after being validated by the system. After this, the user is sent to the the character selection screen.

# **5.3 Character Creation**

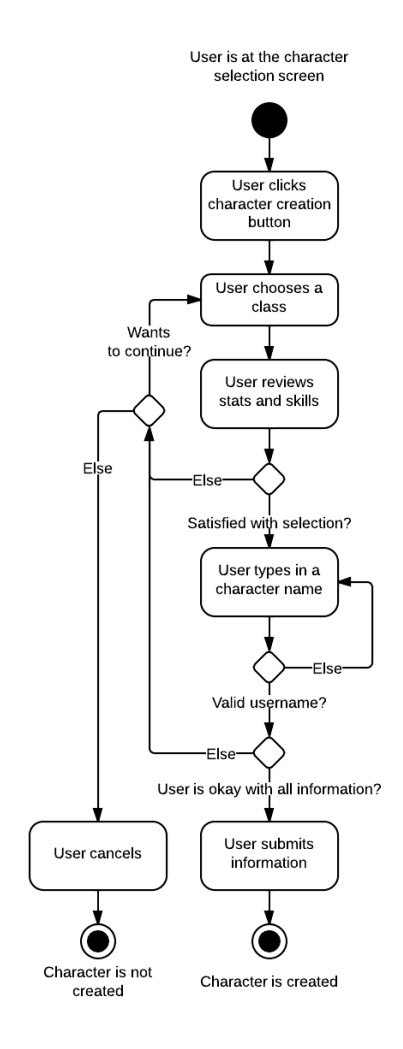

Figure 78: Activity diagram for creating a character

Requirements met: 3.2.1.6, 3.2.2.1, 3.2.2.2, 3.2.2.3, 3.2.2.4, 3.2.2.5, 3.2.2.6, 3.2.2.7, 3.2.2.7, 3.2.2.8, 3.2.2.9, 3.2.2.10, 3.2.2.11

This module allows users to create characters to play in the game. Users are presented with a list of characters and their descriptions. Once they choose their desired class, they choose an available character name and submit their preferences.

# **5.4 Character Selection**

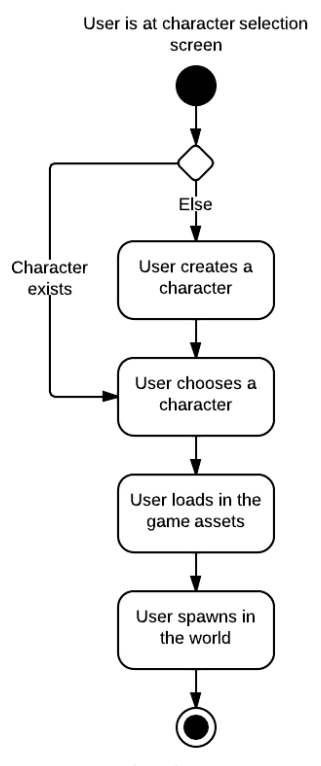

User is at the game screen

Figure 79: Activity diagram for selecting a character

Requirements met: 3.2.1.1, 3.2.1.5, 3.2.1.6

This module allows users to select their character. Once they have made their choice, they load into the game and begin playing.

# **5.5 Changing Settings**

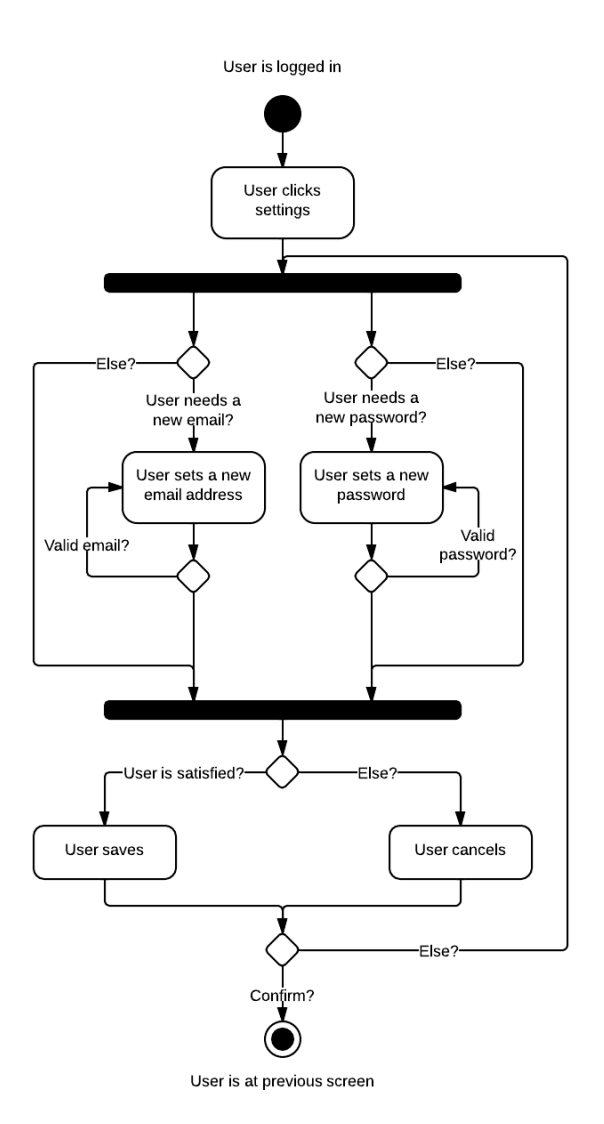

Figure 80: Activity diagram for changing account settings

Requirements met: 3.2.3.1, 3.2.3.2, 3.2.3.3, 3.2.3.4, 3.2.3.5

This module allows users to change their settings. They are presented with a form that allows them to set their email address and password.

# **6 Ayai World Editor**

# **6.1 Searching**

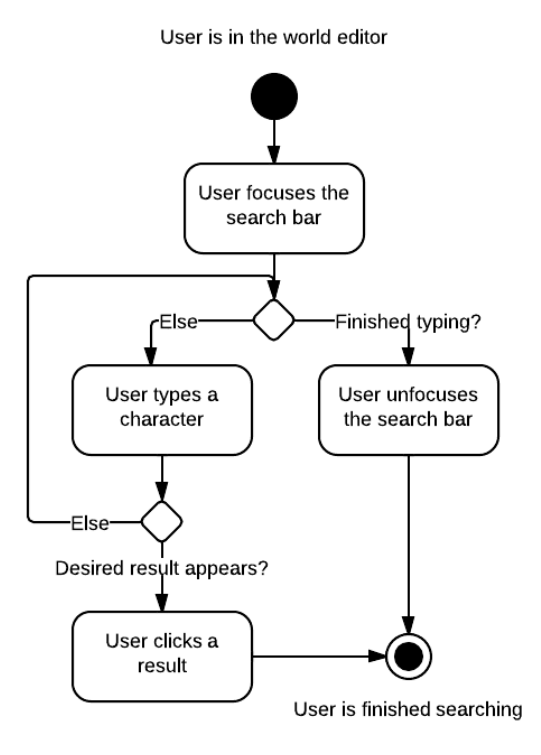

Figure 81: Activity diagram for searching the world editor

Requirements met: 2.1.1, 2.1.2, 2.1.3, 2.1.4, 2.1.5

This module allows users to search for entries within the world editor. As users type, the system makes suggestions to help them find what they are looking for.

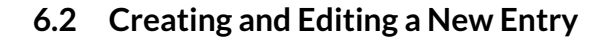

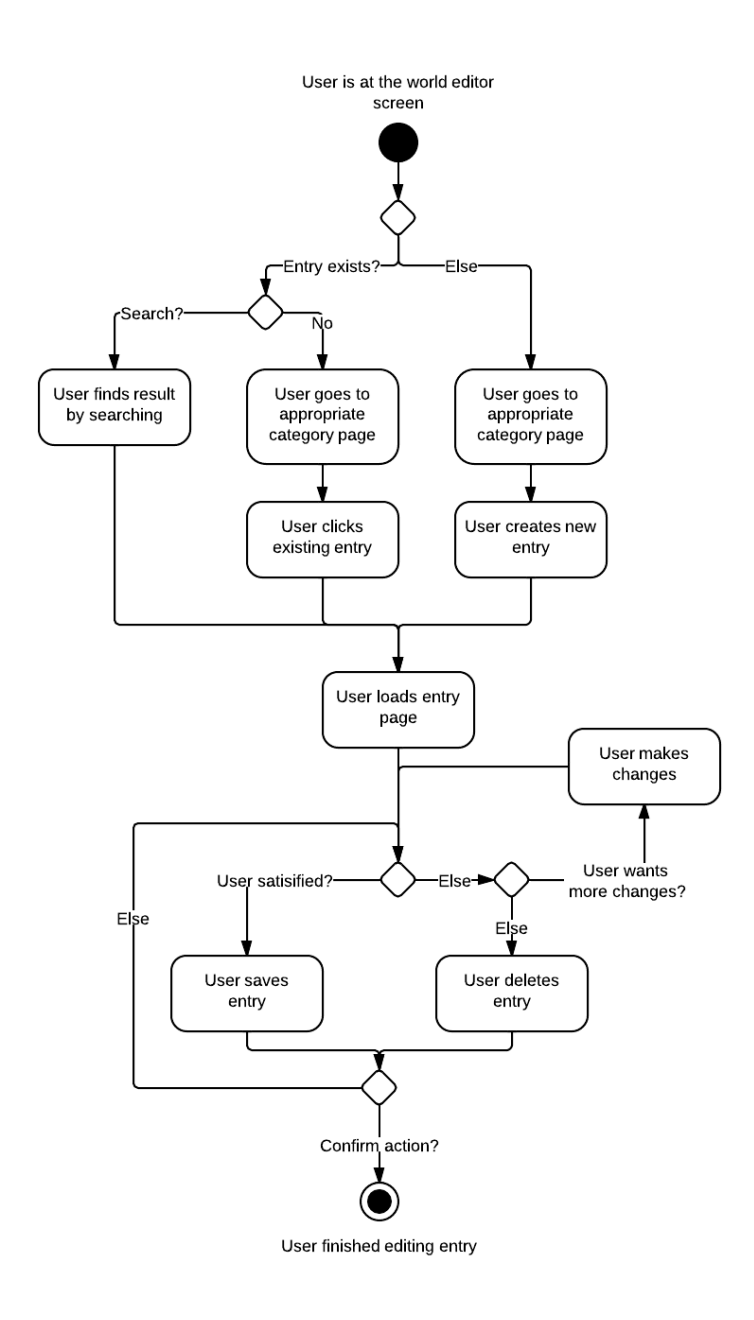

Figure 82: Activity diagram for adding an entry to the world editor

Requirements met: 2.1, 2.2, 2.3, 2.4, 2.5, 2.6

This module allows users to add the data that defines the game. Entries are objects such as classes, items, and spells. Once in the editor section, a user searches for an existing entry or uses the menu (as defined in the Ayai Software Requirements Document). To create a new entry, a user creates a new entry by going to that category's overview page where they find a button to create a new entry. At this point, they make changes that are relevant for that category. The user saves or cancels any changes after they finish.

# **7 Game Client**

## **7.1 Overview**

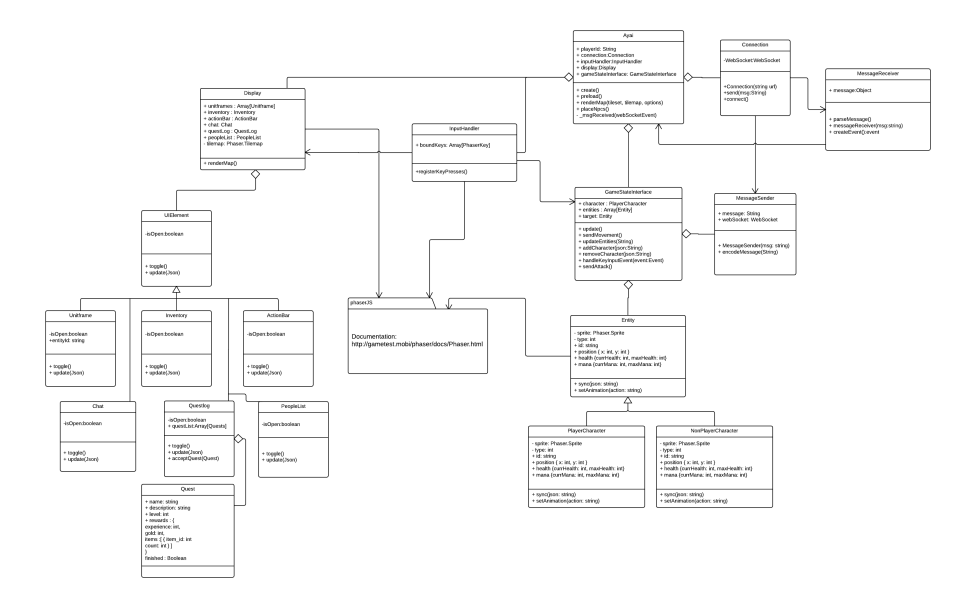

Figure 83: Game Client - UML Diagram

The Game Client is the frontend implementation of the Ayai project. It is a browser game leveragingWebGL, HTML5 canvas andWebSocket technologies. The Game Client uses WebSockets to send requests to the server and receive responses, interpreting the data it receives to render the views in either WebGL canvas (Sprites and TileMaps) or HTML elements (UI Elements).

The game client makes extensive use of the open source JavaScript project Phaser.js (http://phaser.io/) in the following areas:

- Rendering the map and entity sprites in WebGL
- Mouse/Keyboard input
- Audio (Music and Sound Effects)

The full documentation for Phaser.js can be found here: http://gametest.mobi/phaser/docs/Phaser.html

# **7.2 Graphics**

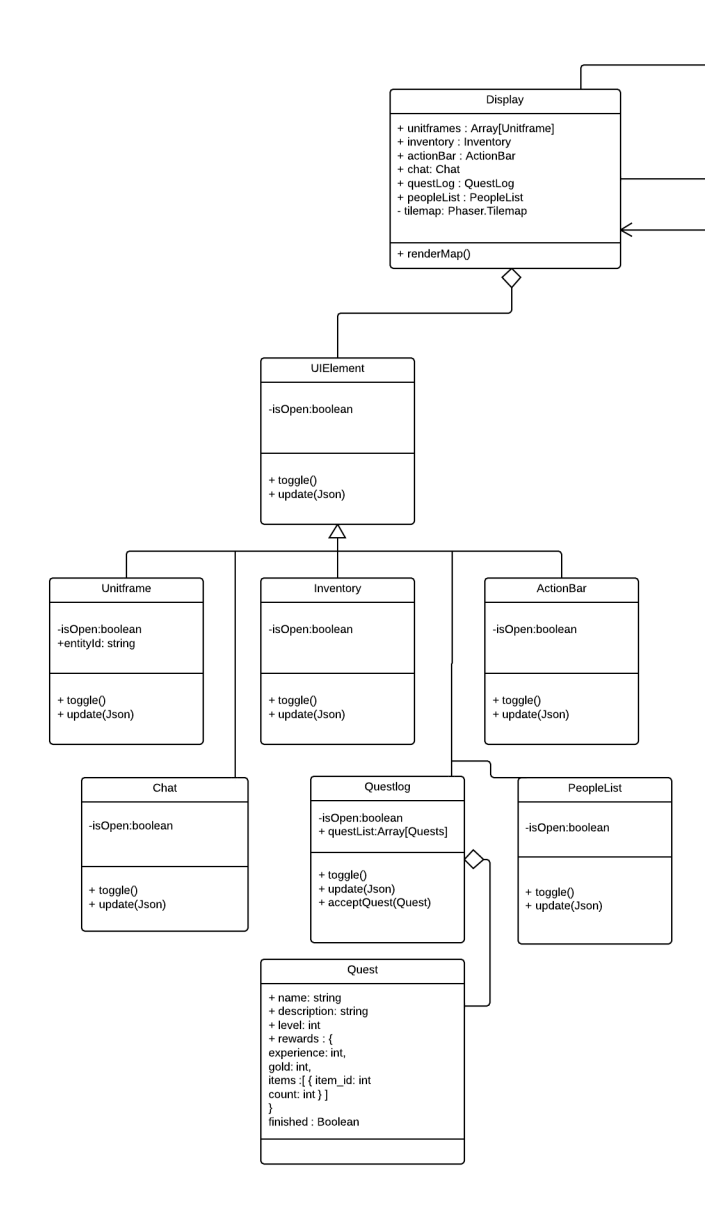

Figure 84: Game Client - UML Diagram - Graphics

## **7.2.1 Display**

## **Attributes**

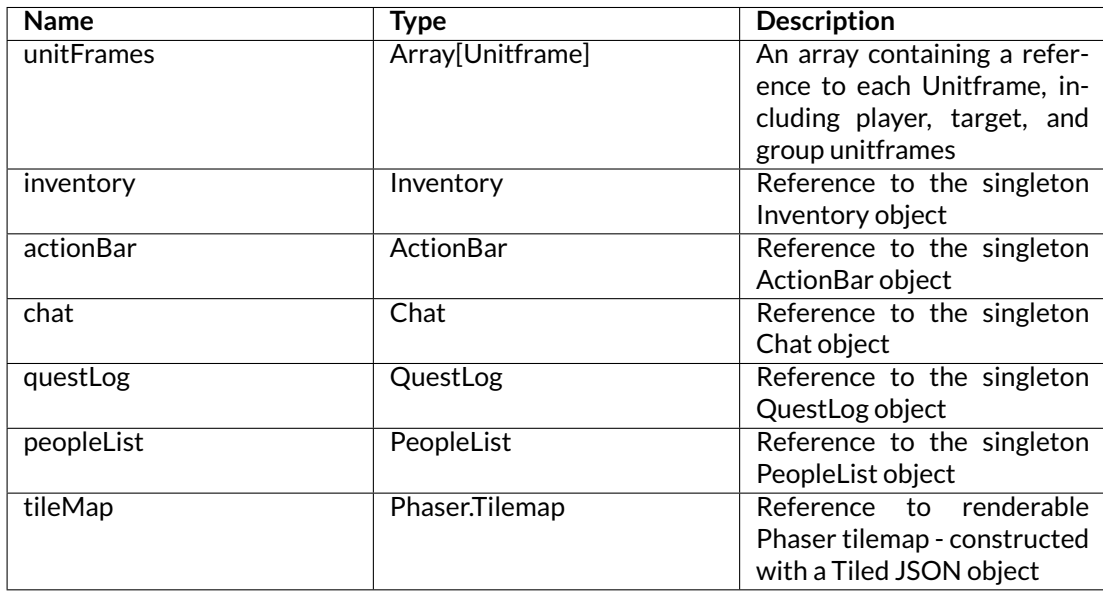

## **Operations**

### **Operation: renderMap(tileset: string, tilemap: string)**

Input : tileset : string - name of the tileset loaded by Phaser tilemap : string - name of the tilemap loaded by Phaser Output : None

Description : Indexes the loaded tileset and tilemap by their names, queries the browser for its dimensions and sets up the game camera/entities, then passes the tilemap to Phaser to be rendered in WebGL

### **7.2.2 UIElement**

## **Attributes**

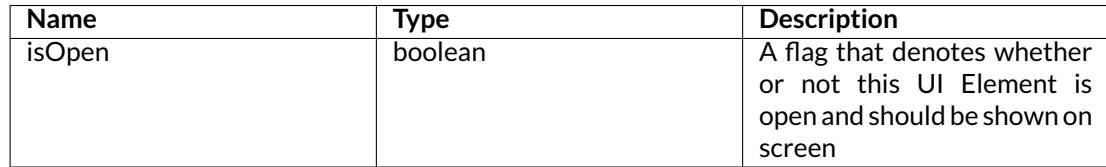

## **Operations**

**Operation: toggle()**

Output : None Description : Opens the UI element if isOpen is false and sets isOpen to true. Closes the UI element if isOpen is true and sets the isOpen to false.

#### **Operation: update(json)**

Input : json : string Output : None Description: Synchronizes the UI element on the given JSON, updating the view with the new values.

### **7.2.3 UnitFrame**

## **Attributes**

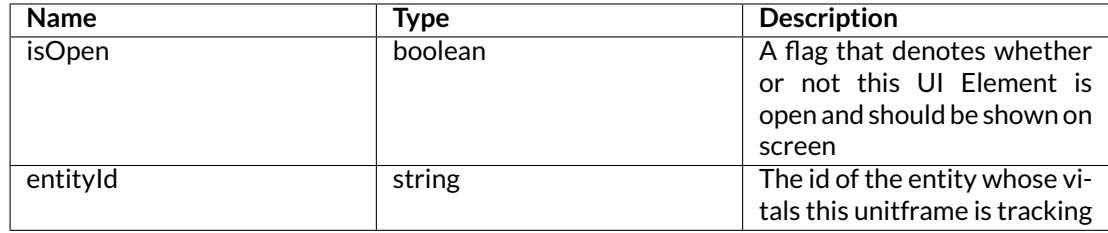

## **Operation: toggle()**

Output : None

Description : Unused by Unitframes, these elements cannot be hidden by the player

## **Operation: update(json)**

Input : json : string Output : None Description: Synchronizes the UI element on the given JSON, updating the view with the new values. Updates the health, mana, experience, and status effect views on the unitframe.

Requirements met: 3.3.2, 3.3.3, 3.3.6.1

## **7.2.4 Chat**

Requirements Met: 3.3.10, 3.8.2

## **Attributes**

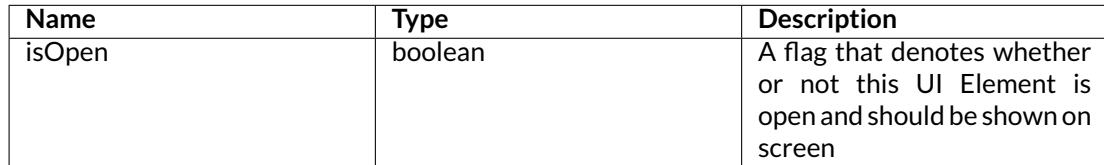

### **Operation: toggle()**

Output : None

Description : Unused by Chat, this element cannot be hidden by the player

### **Operation: update(json)**

Input : json : string Output : None Description: Synchronizes the UI element on the given JSON, updating the view with the new values. Updates the chat messages that have been sent to the player.

## **7.2.5 Inventory**

Requirements Met: 3.3.6.1, 3.3.9.1, 3.3.9.4, 3.3.9.2, 3.3.9.3, 3.3.9.6.1, 3.3.9.6.2, 3.3.9.7, 3.3.9.5

#### **Attributes**

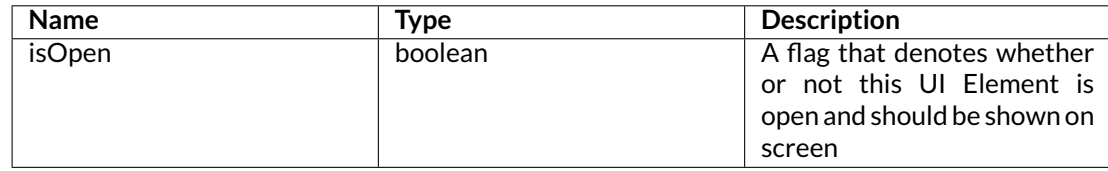

### **Operation: toggle()**

Output : None Description : Unused by Chat, this element cannot be hidden by the player

#### **Operation: update(json)**

Input : json : string Output : None Description: Synchronizes the UI element on the given JSON, updating the view with the new values. Updates the chat messages that have been sent to the player.

## **7.2.6 QuestLog**

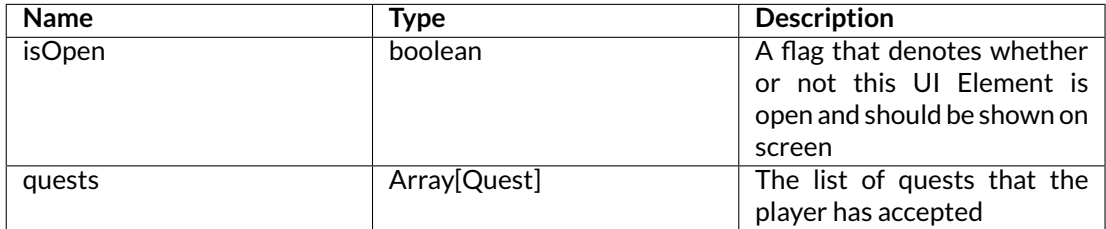

#### **Operation: toggle()**

Output : None

Description : Opens the UI element if isOpen is false and sets isOpen to true. Closes the UI element if isOpen is true and sets the isOpen to false.

#### **Operation: update(json)**

Input : json : string Output : None Description: Synchronizes the UI element on the given JSON, updating the view with the new values. Updates the list of quests that the player has accepted.

#### **7.2.7 Quest**

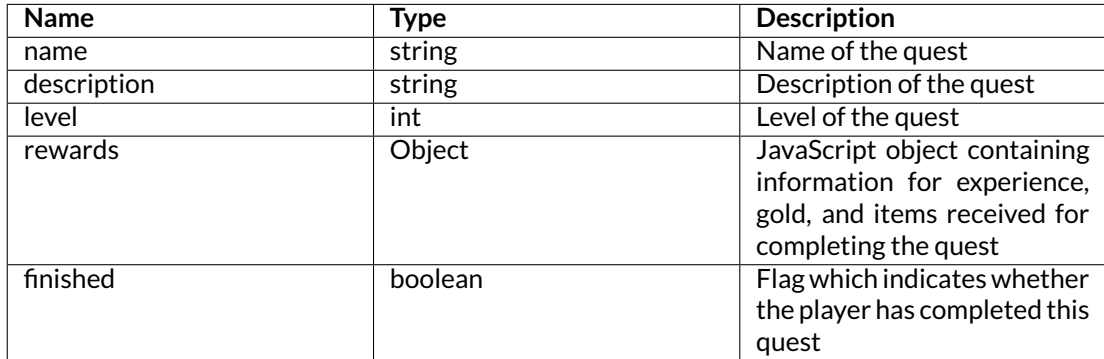

**Operation: toggle()**

Output : None

Description : Opens the UI element if isOpen is false and sets isOpen to true. Closes the UI element if isOpen is true and sets the isOpen to false.

### **Operation: update(json)**

Input : json : string Output : None Description: Synchronizes the UI element on the given JSON, updating the view with the new values. Updates the list of players in the same room as the player.

## **7.2.8 PeopleList**

Requirements Met: 3.3.6.3, 3.8.1

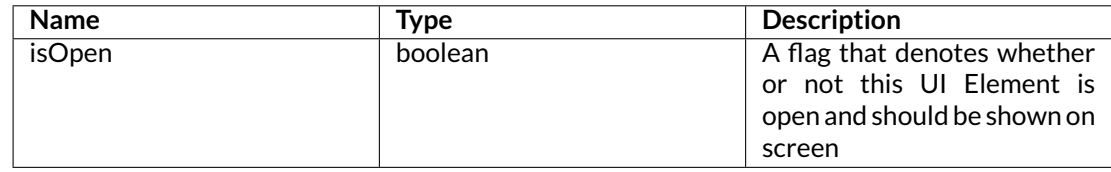

### **Operation: toggle()**

Output : None

Description : Opens the UI element if isOpen is false and sets isOpen to true. Closes the UI element if isOpen is true and sets the isOpen to false.

### **Operation: update(Json)**

Input : json : string Output : None Description: Synchronizes the UI element on the given JSON, updating the view with the new values. Updates the list of players in the same room as the player.

#### **7.2.9 Settings Menu**

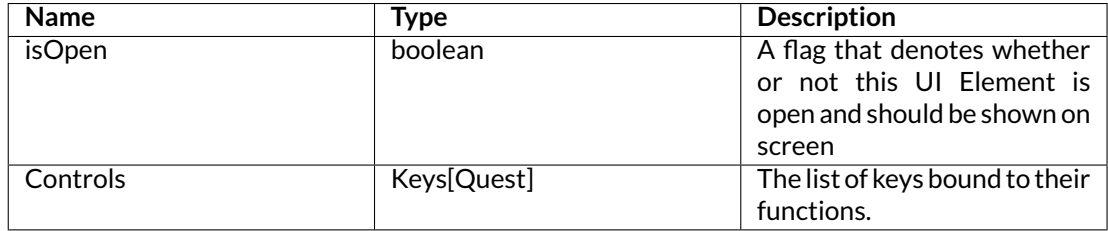

## **Operation: toggle()**

Output : None

Description : Opens the UI element if isOpen is false and sets isOpen to true. Closes the UI element if isOpen is true and sets the isOpen to false.

#### **Operation: update(json)**

Input : json : string Output : None Description: Synchronizes the UI element on the given JSON, updating the view with the new values. Updates the list of keys and their bindings.

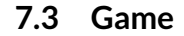

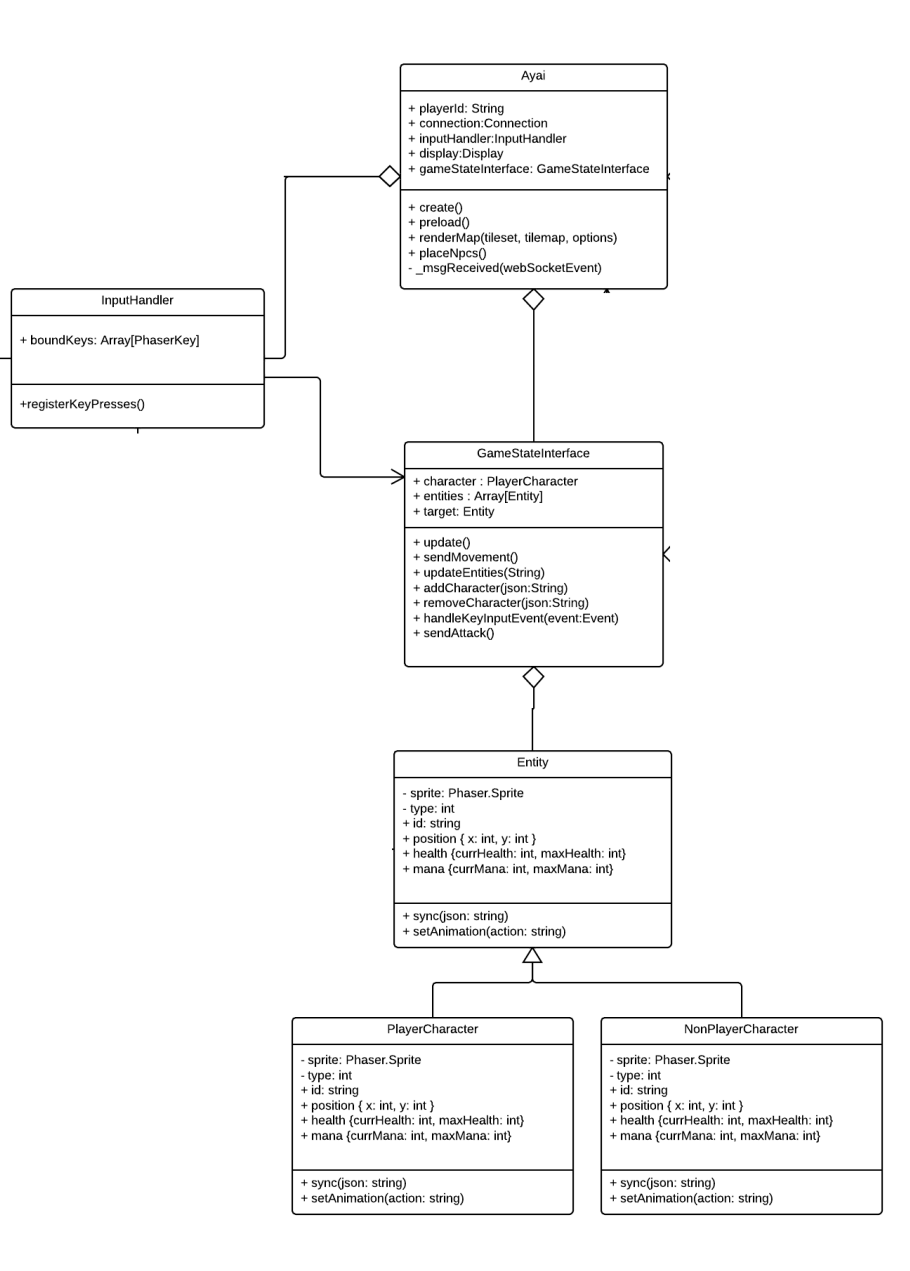

Figure 85: Game Client - UML Diagram - Game

## **7.3.1 Ayai**

## **Attributes**

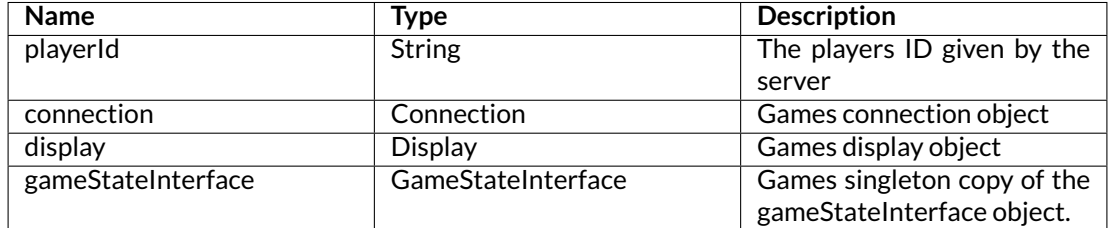

## **Operation: preload()**

Output : None Description: Starts preloading all the assets. Calls create when the assets are finished loading.

## **Operation: create()**

Output : None Description: Creates all the UI elements for the game after the assets are loaded by preload.

## **Operation: \_msgReceived(msg:Event)**

Output : None Description: Called when a message is received on the websocket connection. Dispatches the message to the correct location based on the type of message received.

## **7.3.2 GameStateInterface**

Requirements met: 3.3.4, 3.3.5, 3.3.6, 3.3.7, 3.3.8 **Attributes**

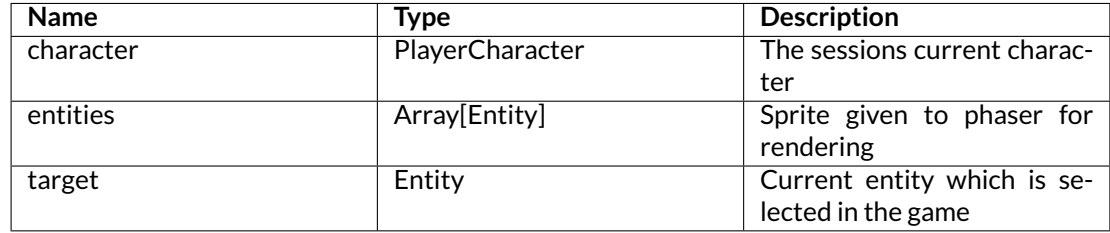

#### **Operations**

**Operation: update()** Output : Void

Description : Calls Phaser.JS to rerender the stage.

### **Operation: sendMovement()**

Output : Void

Description : Use phaser.js to detect which keys are down and send the correct movement messages to the message sender.

#### **Operation: updateEntities(json:String)**

Input: json : JSON representation of entities to be updated in string format. Output : Void

Description : Update the position of entities. Also handle the creation and deletion of entities.

#### **Operation: addCharacter(json:String)**

Input: json : JSON representation of character to be added. Output : Void Description : Add character entity to GameStateInterfaces list of entities.

#### **Operation: removeCharacter(json:String)**

Input: json : JSON representation of character to be added. Output : Void Description : Remove character entity to GameStateInterfaces list of entities.

### **Operation: handleKeyInputEvent(inputEvent:InputEvent)**

Input: json : JSON representation of character to be added. Output : Void Description : Handle keyboard inputs and send corresponding messages to the message sender based on which keys are pressed.

#### **Operation: sendAttack()**

Output : Void Description : Send attack message to message sender.

### **7.3.3 InputHandler**

Requirements Met: 3.5

## **Attributes**

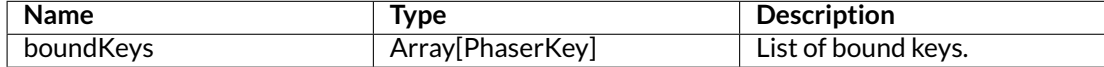

# **Operation: registerKeyPresses()**

Output : Void

Description : Iterates over the bound keys and register them with the phaser keypress detection functions.

# **7.4 Net**

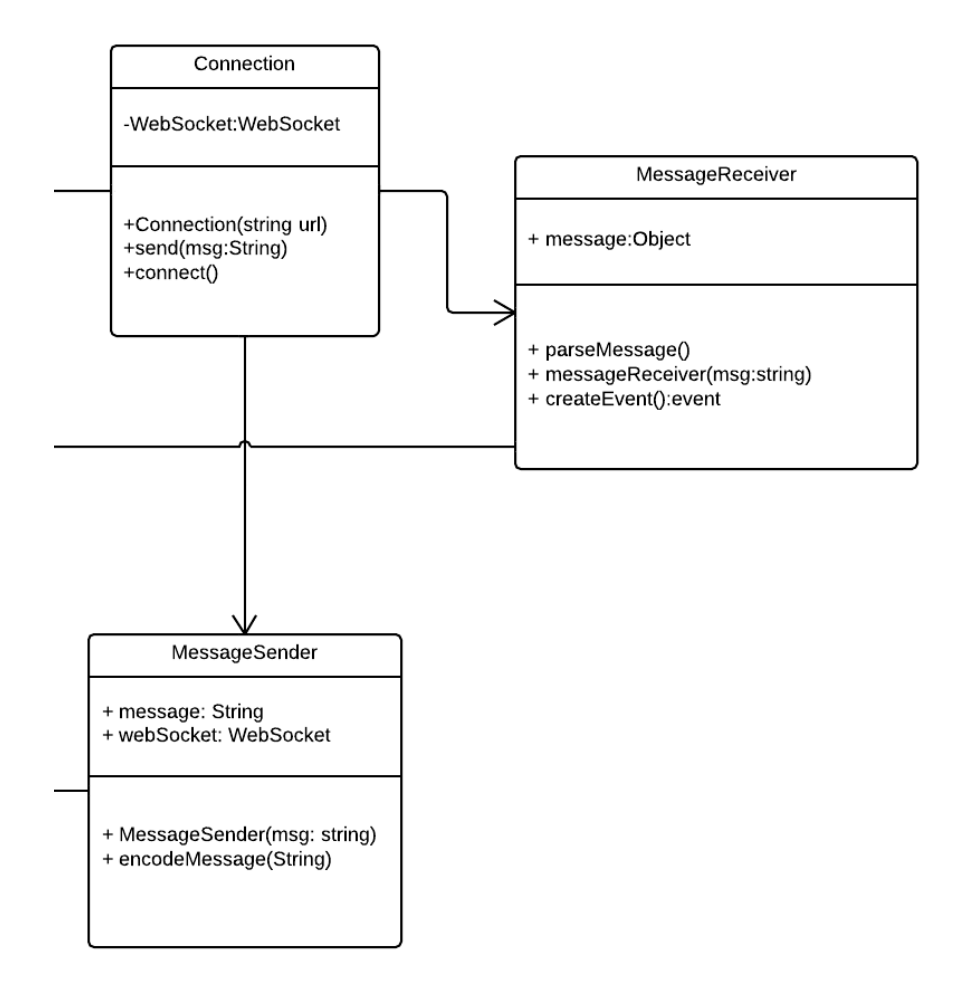

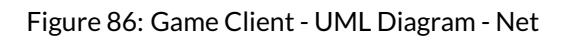

## **7.4.1 Connection**

### **Attributes**

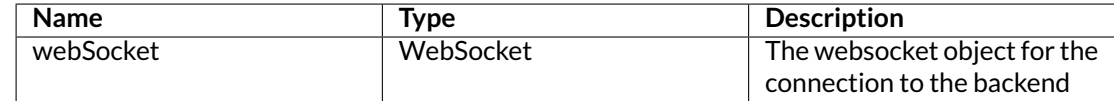

#### **Operation: Connection(urlString: String)**

Input : urlString : String : string of the url of the backend server Output : Void Description : Constructor for this class which takes the url of the backend server.

**Operation: send(msg:String)**

Input : msg : String : string of the message to be sent. Output : Void Description : Sends the message through the websocket to the backend.

**Operation: connect()**

Output : Void Description : Creates the websocket object and starts the connection.

## **7.4.2 MessageReceiver**

### **Attributes**

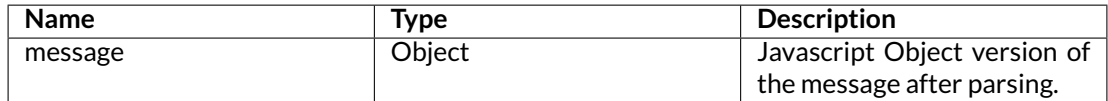

### **Operation: MessageReceiver(message: String)**

Input : message : String : JSON string representation of the message. Output : Void

Description : Constructor for this class which calls parse on the passed in message string.

#### **Operation: parseMessage(msg:String)**

Input : msg : String : text to parse Output : Void Description : Parses the passed in message and sets the class attribute message to the parsed object.

## **Operation: createEvent()**

Output : Event Description : Creates a message received event based on the message which has been parsed.

# **8 Database Design**

The following is a UML style database diagram. It uses standard conventions. The only exception is the tag EK. EK stands for entity key. An entity key refers to an entity defined in the game files.

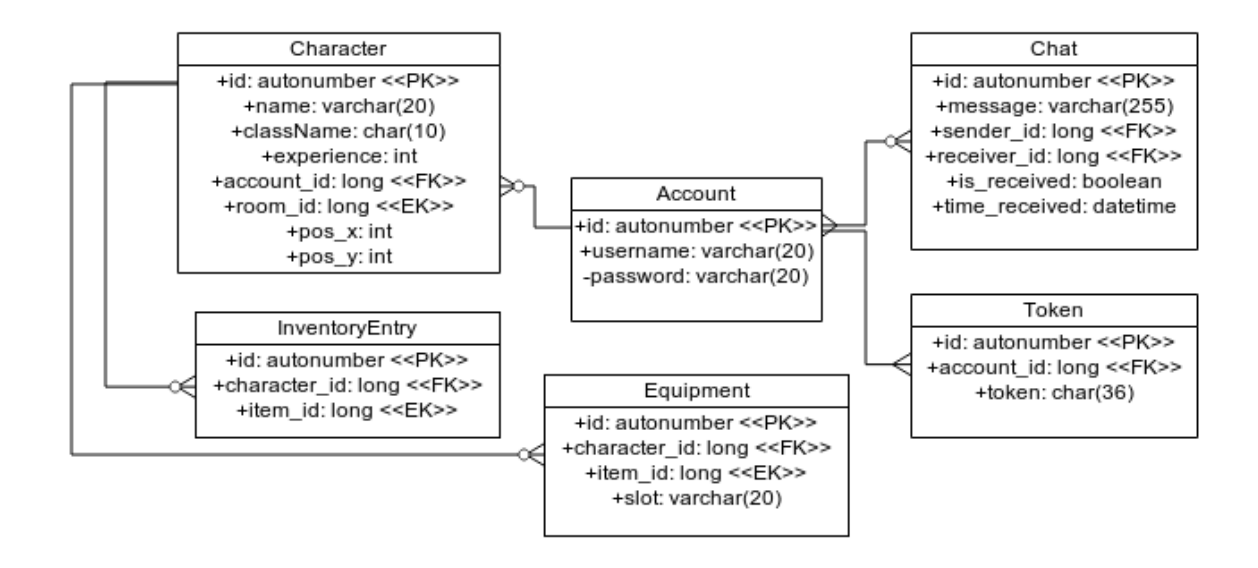

Figure 87: Database Diagram

## **Table: Account**

id: autonumber - A unique id for each account.

username: varchar(20) - The account's username. Must be 6-20 characters. email: varchar(20) - The user's email address. Must be standard email formatting.

password: varchar(20) - The user's password. Must be 8-20 characters. Description: Each user of the system creates one account. This account is used for authentication and linking all the user's data.

#### **Table: Token**

id: autonumber - A unique id for each token.

account id: long - The account the token belongs to. This is a foreign key referencing the id field of the account table.

token: char(36) - The authentication token that is created when the user logs in. This is always 36 characters long.

Description: Each time a user logs in a token is created, sent to them, and stored in the database. The client uses this token to verify they are still the same user.

#### **Table: Chat**

id: autonumber - A unique id for each chat.

sender id: long - The account that sent the chat message. This is a foreign key referencing the id field of the account table.

message: varchar(255) - The chat message that was sent.

receiver id: long - The account chat message was sent to. This is a foreign key referencing the id field of the account table.

is\_received: boolean - Indicates whether or not the chat has been received by the receiver account.

time sent: datetime - The time the message was sent.

### **Table: Character**

id: autonumber - A unique id for each character.

account\_id: long - The account the character belongs to. This is a foreign key referencing the id field of the account table.

name: varchar(20) - A unique name for the character.

className: char(10) - The class of the character.

experience: int - The character's progress towards a certain level. The level attribute is calculated from this number using the experience array from the config files.

room id: long - The id of the room the character is in. This id references the config files from which all the game content is loaded.

pos\_x: int - The x position of the character within the room.

pos\_y: int - The x position of the character within the room.

#### **Table: InventoryEntry**

id: autonumber - A unique id for each inventory entry.

character\_id: long - The character the item belongs to. This is a foreign key referencing the id field of the character table.

item\_id: long - The item that belongs to the character. This id references the config files from which all the game content is loaded.

#### **Table: Equipment**

id: autonumber - A unique id for each equipment entry.

character\_id: long - The character the item belongs to. This is a foreign key referencing the id field of the character table.

item id: long - The item that belongs to the character. This id references the config files from which all the game content is loaded.

slot: varchar(20) - This is the slot that the item is equipped in. When an item is

equipped it is removed from the inventory table and added to the equipment table. When it is unequipped this process is removed.

# **9 Traceability Matrix**

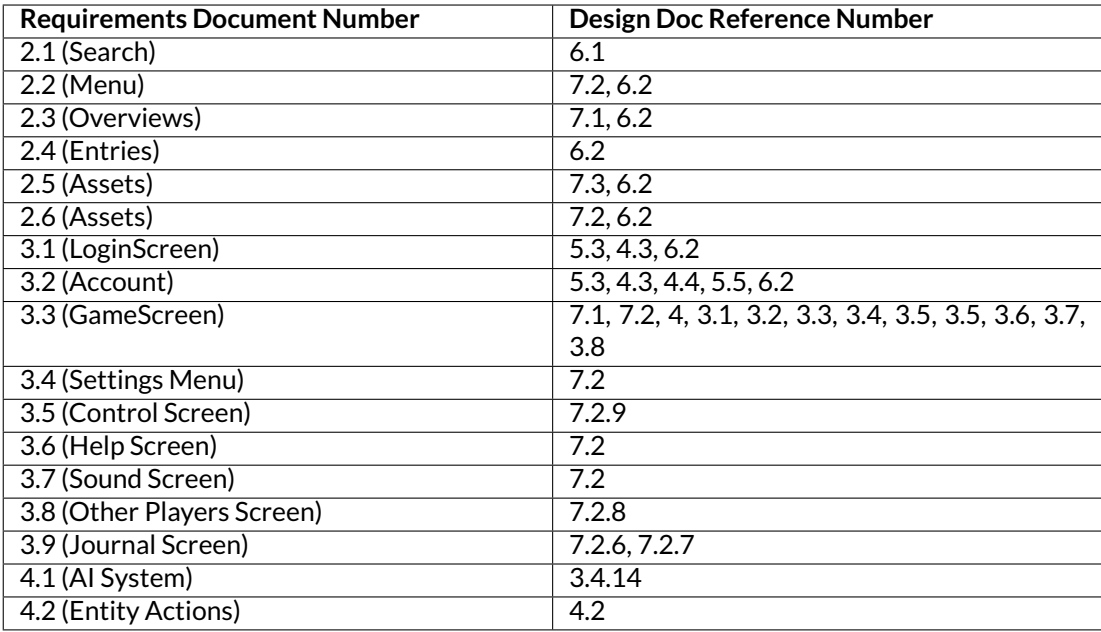

# **Glossary**

- **A\*** a pathfinding algorithm that finds the most efficient path between 2 points. 106
- **ACID compliant** A set of properties that guarantee that database transactions are processed reliably (Atomicity, Consistency, Isolation, Durability).. 106
- **Action** A spell or ability a character or an item can perform. 106
- **Administrator** User with ability to ban users or give access to certain players. 106
- **Algorithm** a step by step procedure for calculations and data processing. 106
- **Animation** rapid display of static pictures based on certain player movement and commands. 106

### **ArrayBuffer** A mutable list.. 106

- **Authentication** verify the users credentials on the server to give access to game and characters. 106
- **Backend** any processing that takes place remotely from the players location. 106
- **Breadcrumb** A navigation aid which allows users to keep track of their locations within the program. 106
- **Character** A single entity in an MMORPG game world which can interact with the game world. 106
- **Character Level** Measures the overall effectiveness of a character. As the character's level increases, so does the value of their statistics. 106
- **Character Statistics (Stats)** Measure how effective a given character is at certain tasks. Example: Strength, Agility, Intellect. 106
- **Class** a method of differentiating game characters that have different sets of abilities and statistics. 106
- **Component** A structure of data which is held inside of an entity. 106
- **Cooldown** after an attack has been down, there is a time based countdown before the player can do that same attack again. 106
- **Damage** A reduction in a character's health. 106
- **Damage Type** The type of damage that is being dealt to a character. Examples: fire, physical, etc. 106
- **Database** organized collection of data and supports processing of information. 106
- **Effect** A magical component which applies a status to its target. 106
- **Entity** A list of components. 106
- **Entry** An instance of content that defines the objects and actions that make up the game world. 106
- **Experience** A value that measures a character's progress to the next Character Level. 106
- **Faction** An organization within the game which NPCs may belong to. 106
- **Frontend** any processing that takes place on the players computer/application. 106
- **Game State** The complete knowledge of everything contained within the game at a current point in time. 106
- **Game World** The collection of all rooms, or zones and the characters they contain which are managed by the server(s). 106
- **Health** A statistic which measures how much damage a character can sustain before the character dies. 106
- **HTTP Secure (HTTPS)** An implementation of HTTP with enhanced security.. 106
- **HyperText Mark Up Language (HTML)** The latest revision of a markup language used to organize content for the web. 106
- **HyperText Transfer Protocol (HTTP)** An application protocol for distributed, collaborative, hypermedia information systems.. 106
- **Java Virtual Machine (JVM)** Java Virtual Machine. 106
- **Latency** time delay experienced by a system. 106
- **Mana** a resource that a character can expend to use different abilities. 106
- **Massively Multiplayer Online Game (MMO)** An online video game in which there is a central game world managed by one or more servers to which many players, or clients, can connect in order to interact with one another. 106
- **Melee** a short range attack that is only limited to the area immedietely around a character. 106
- **Non-Player Character (NPC)** Non-playable characters whos actions are processed by server(s) of an MMORPG. 106
- **Player** A player is a person who controls an avatar. 106
- **Player Character (PC)** The representation of a player in theMMORPG game world. 106
- **PostgreSQL** An open-source object-relational database management system (OR-DBMS) with an emphasis on extensibility and standards-compliance.. 106
- **Prop** A purely aesthetic visual element which has no impact on game play. (Example: a bush.). 106
- **Quest** A mission with one or more objectives, usually resulting in a reward and/or story advancement when all objectives are complete. 106
- **Role Playing Game (RPG)** A game in which players control characters intended to represent themselves. 106
- **Room** One piece of the game world. Rooms will be connected by portals which will be the only way to enter or leave a room. 106
- **Scala** A JVM programming language incorporating object oriented and functional programming paradigms. 106
- **Scala Build Tool (SBT)** A tool used to compile and run Scala projects. 106
- **Sprite** A small image which is used to represent a game entity. 106
- **Spritesheet** Afile which has multiple images representing different stages of animations for a game entity. 106
- **Status Effect** An effect on a character/player/enemy that increases or decrease a statistic from the normal amount. 106
- **SuperUser** a user with access to all abilities and moderation functions of an application. 106
- **Tilesheet** A list of sprites for use in building a map. 106
- **Web Graphics Library (Web GL)** is a javascript API for rendering interactive 3D graphics and 2D graphics within a compatible browser. 106